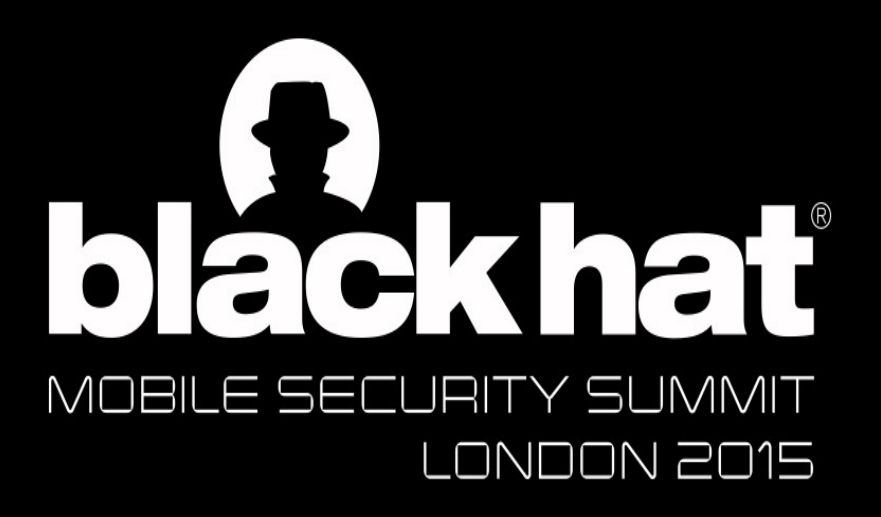

# **The Savage Curtain:** Mobile SSL Failures

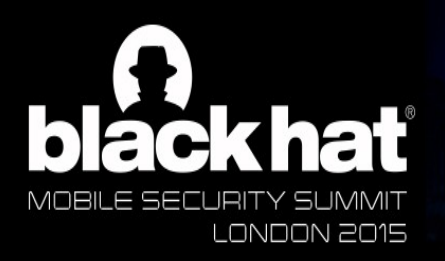

Who are these guys?

JUNE 16 - 18, 2015 **EXCEL LONDON | LONDON, UK** WWW.BLACKHAT.COM

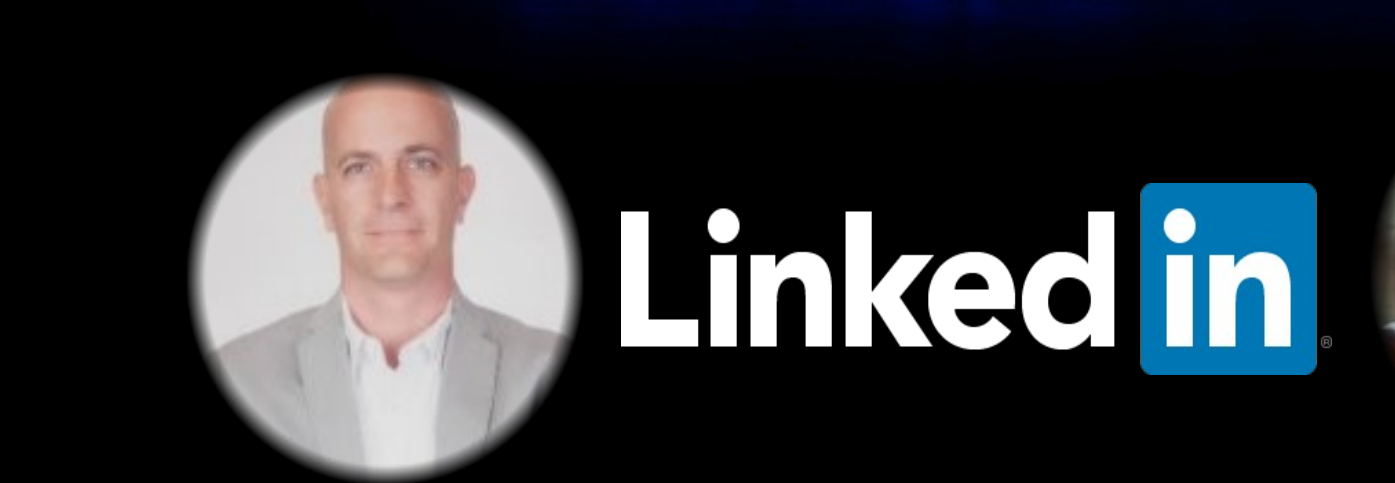

Tony Trummer - Staff Security Engineer aka "SecBro"

Tushar Dalvi - Sr. Security Engineer & Pool Hustler

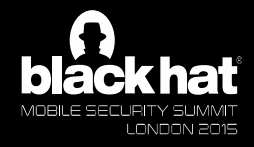

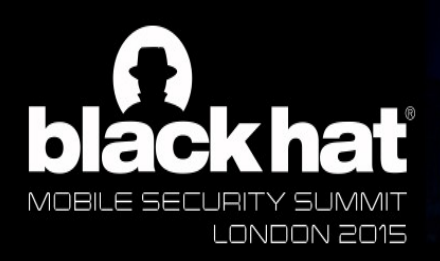

A Private Little War

JUNE 16 - 18, 2015 EXCEL LONDON | LONDON, UK WWW.BLACKHAT.COM

Our employer generally does not have prior knowledge of, condone, support or otherwise  $\overline{\phantom{a}}$ endorse our research

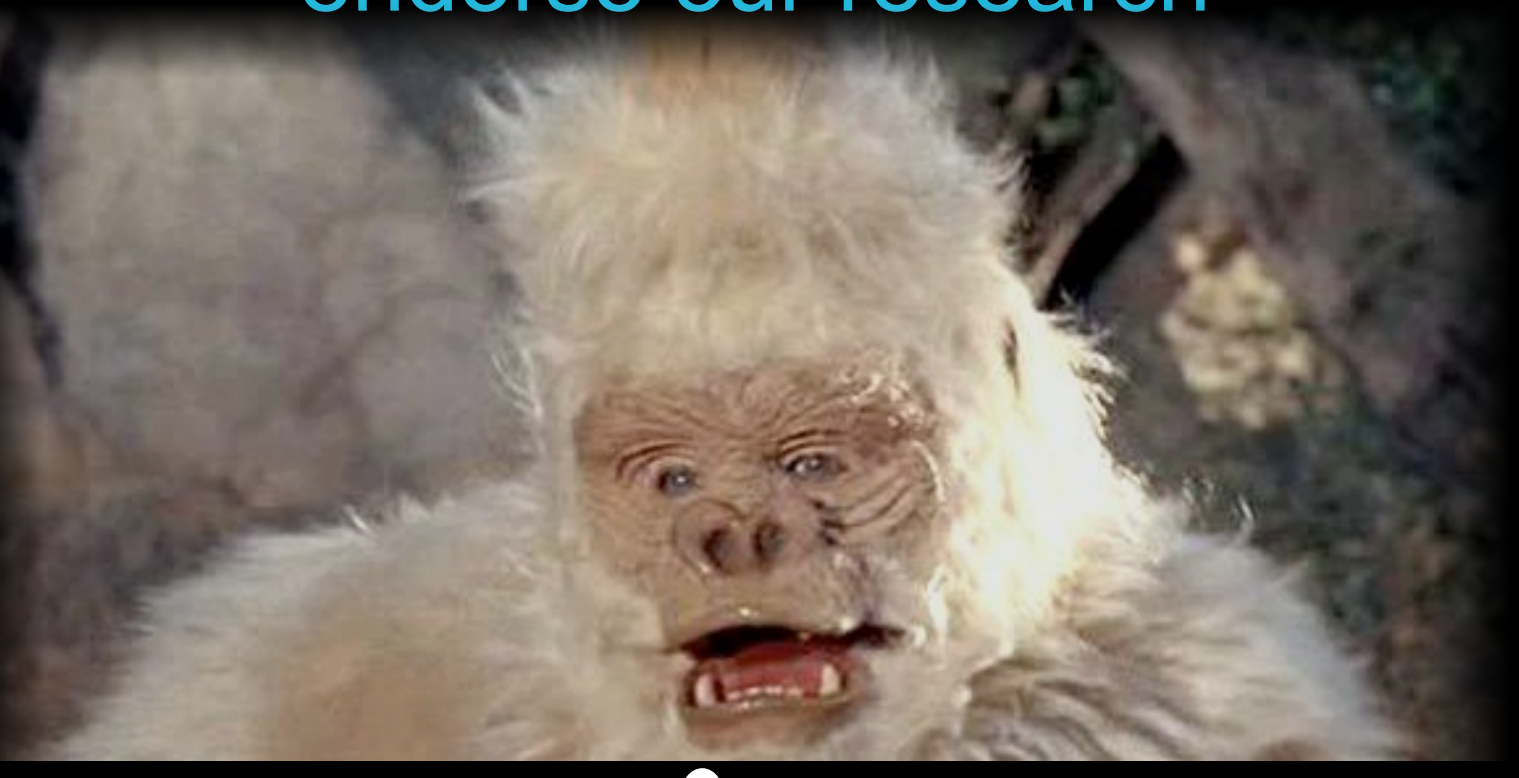

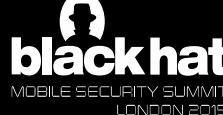

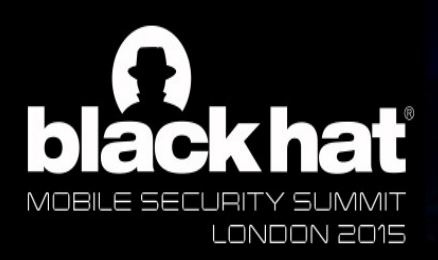

The Menagerie

**JUNE 16 - 18, 2015** EXCEL LONDON | LONDON, UK WWW.BLACKHAT.COM

A Apps are mash-ups of native and web code Lave Objective  $\mathbf{r}$  and  $\mathbf{r}$  is the level of  $\mathbf{r}$ **A Developers control SSL/TLS security settings**  $\land$  Java, Objective C, Swift, etc.

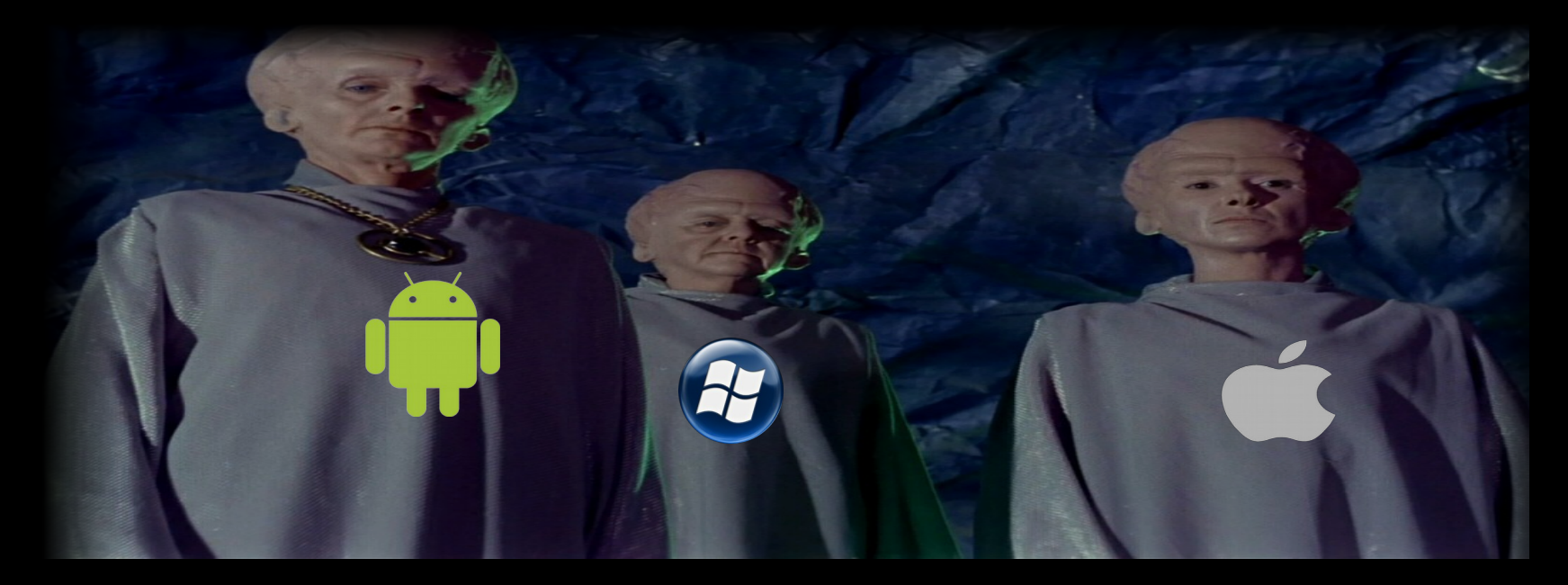

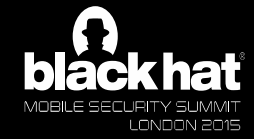

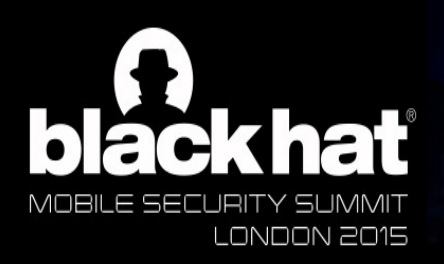

## **Basics**

**JUNE 16 - 18, 2015 EXCEL LONDON | LONDON, UK** WWW.BLACKHAT.COM

 $\mathbf{A} = \mathbf{E} \mathbf{A} + \mathbf{E} \mathbf{A} + \mathbf{E$ **This is probably flot the** 

- TLS provides several security features
- $\land$  Encryption
- $A$  Authenticity
- $\land$  Integrity

In apps, unlike browsers, whether you see a certificate warning is up to the app developer.

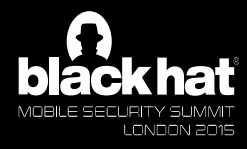

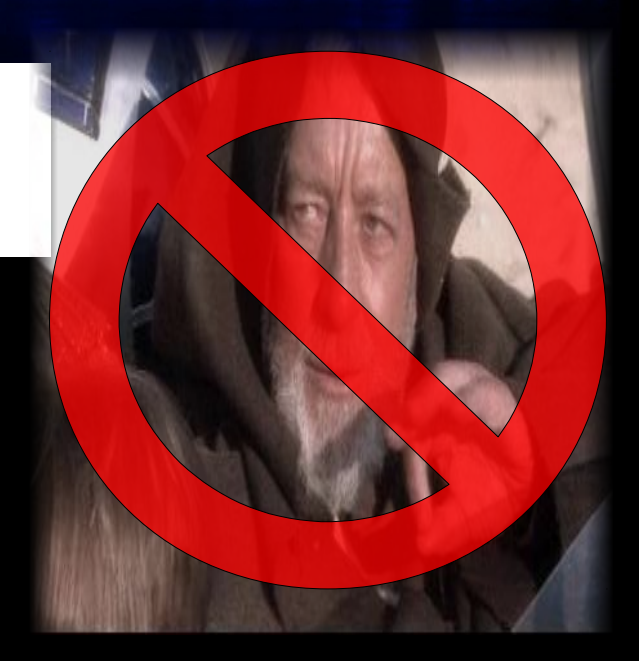

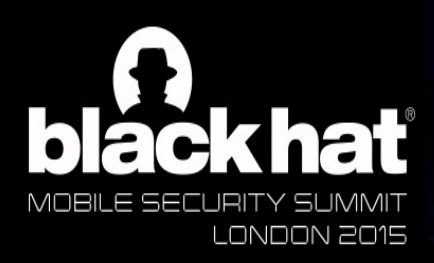

**Wolf in the Fold** 

JUNE 16 - 18, 2015 EXCEL LONDON | LONDON, UK WWW.BLACKHAT.COM

### **A ILS IS really the <u>UNLY</u> protectle** ari-iri-trie rillut { TLS is really the **ONLY** protection against Man-in-the middle (MitM) attacks

## $A$  MitM is significantly easier to perform  $\mathbf{F}_{\text{max}}$ against mobile devices

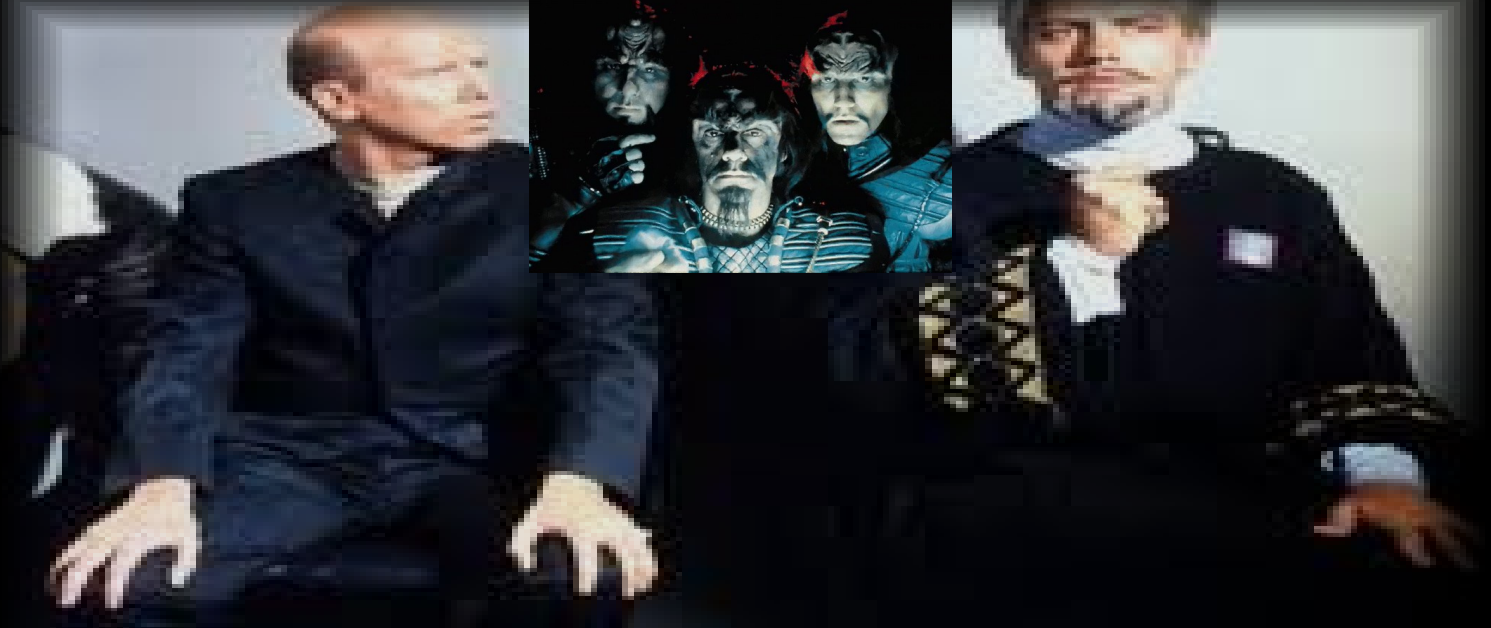

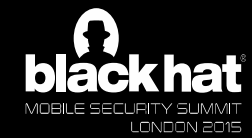

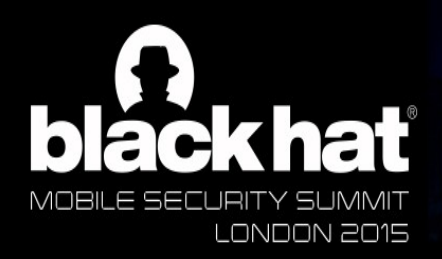

# Tomorrow Is Yesterday

**JUNE 16 - 18, 2015 EXCEL LONDON | LONDON, UK** WWW.BLACKHAT.COM

Poforo diemiecing the idea of large scale or supply-chain attacks... Before dismissing the idea of large-

- Third level  $\left[\begin{array}{ccc} \text{F1c} & \text{F1c} & \text{F1c} \\ \text{F1c} & \text{F1c} & \text{F1c} \end{array}\right]$ on low-end Android devices  $\triangle$  Recent reports of pre-installed trojans
- $\land$  In 2013, Nokia was found to be performing MitM on customer traffic, reportedly for performance reasons
- $\land$  In 2013, reports surfaced claiming that the NSA and GCHQ ("Flying Pig") were actually performing real-world MitM attacks

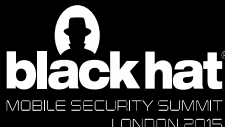

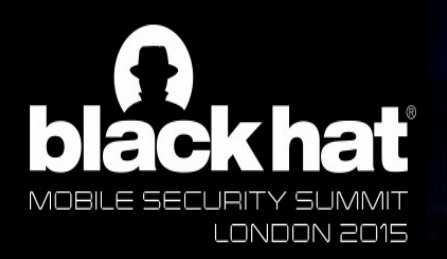

The Immunity Syndrome

JUNE 16 - 18, 2015 EXCEL LONDON | LONDON, UK WWW.BLACKHAT.COM

## $\mathbf{r} \cdot \mathbf{c} = \mathbf{r} \cdot \mathbf{c} \cdot \mathbf{c$ **HOSEC IOIKS OF** read statements on sites or in apps that tout TLS use and how big their keys are Infosec folks often roll their eyes when they

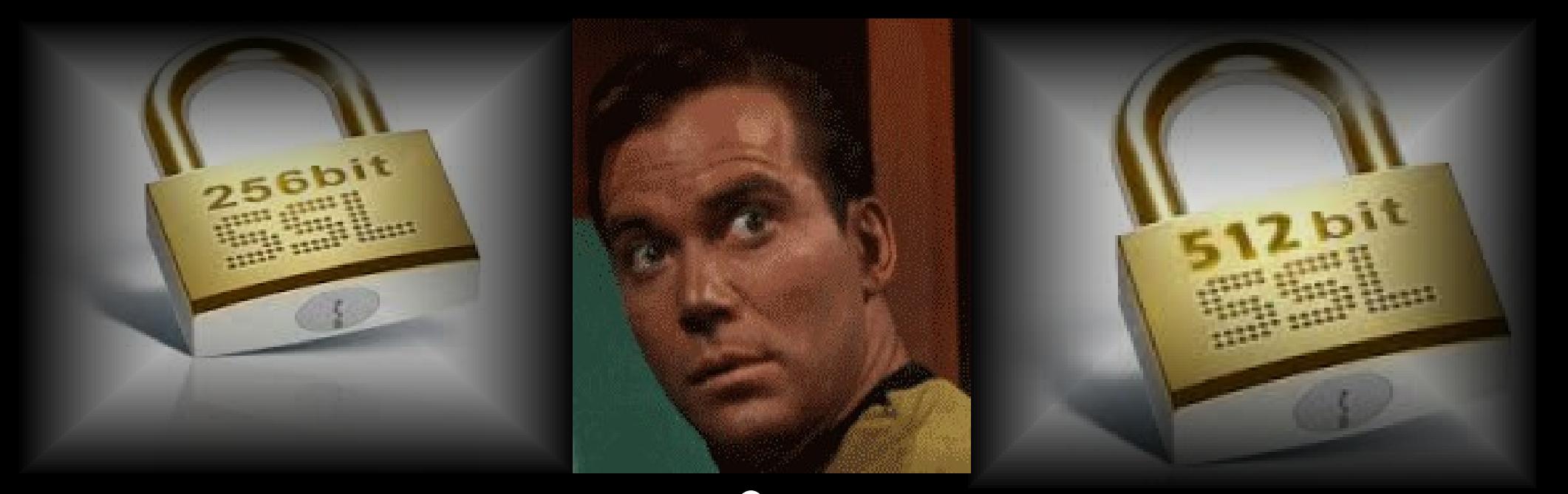

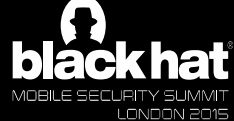

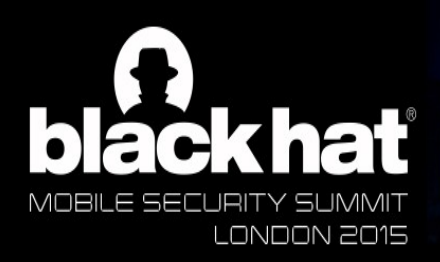

Journey to Babel

**JUNE 16 - 18, 2015** EXCEL LONDON | LONDON, UK WWW.BLACKHAT.COM

### One night after a few drinks we test some apps, starting with proxying their • Third level One night, after a few drinks, we decided to web requests

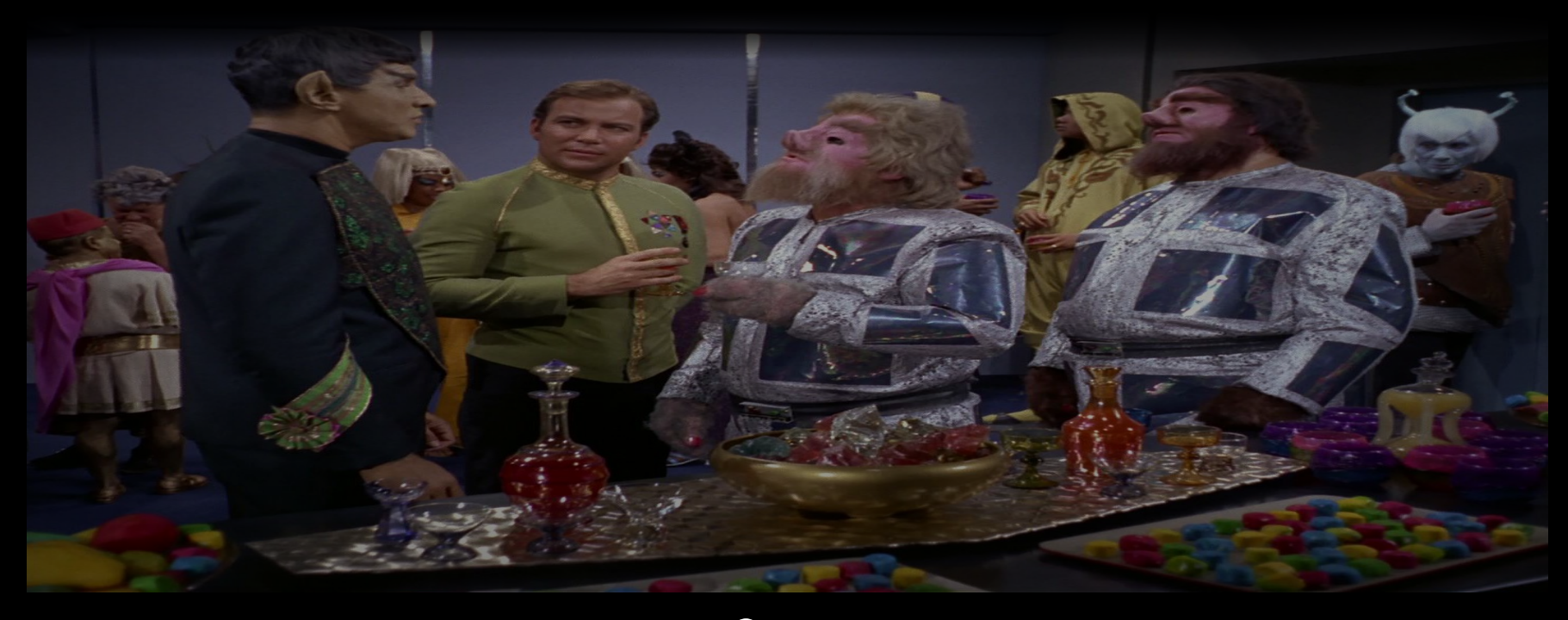

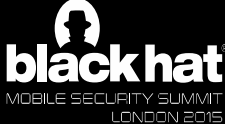

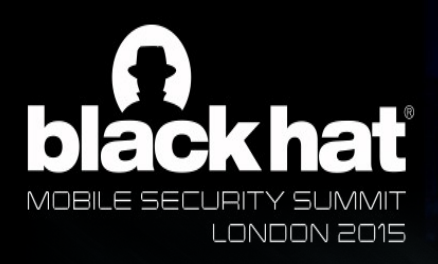

 $\mathcal{L}$ 

» Fifth level

**Einto Darkness** 

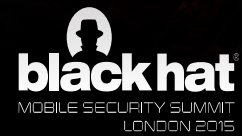

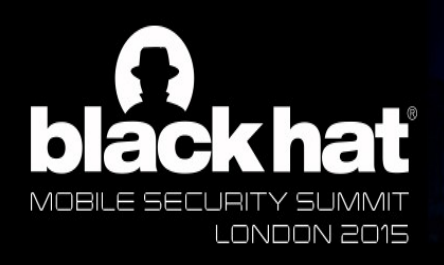

## First aspect of certificate validation

JUNE 16 - 18, 2015 EXCEL LONDON | LONDON, UK WWW.BLACKHAT.COM

### The app or OS must verify the certificate is cryptographically signed by the private key  $f \circ tr\left( \text{ctn} \right)$ we consider the constant of the constant of the constant of the constant of the constant of the constant of the constant of the constant of the constant of the constant of the constant of the constant of the constant of th of a trusted Certificate Authority

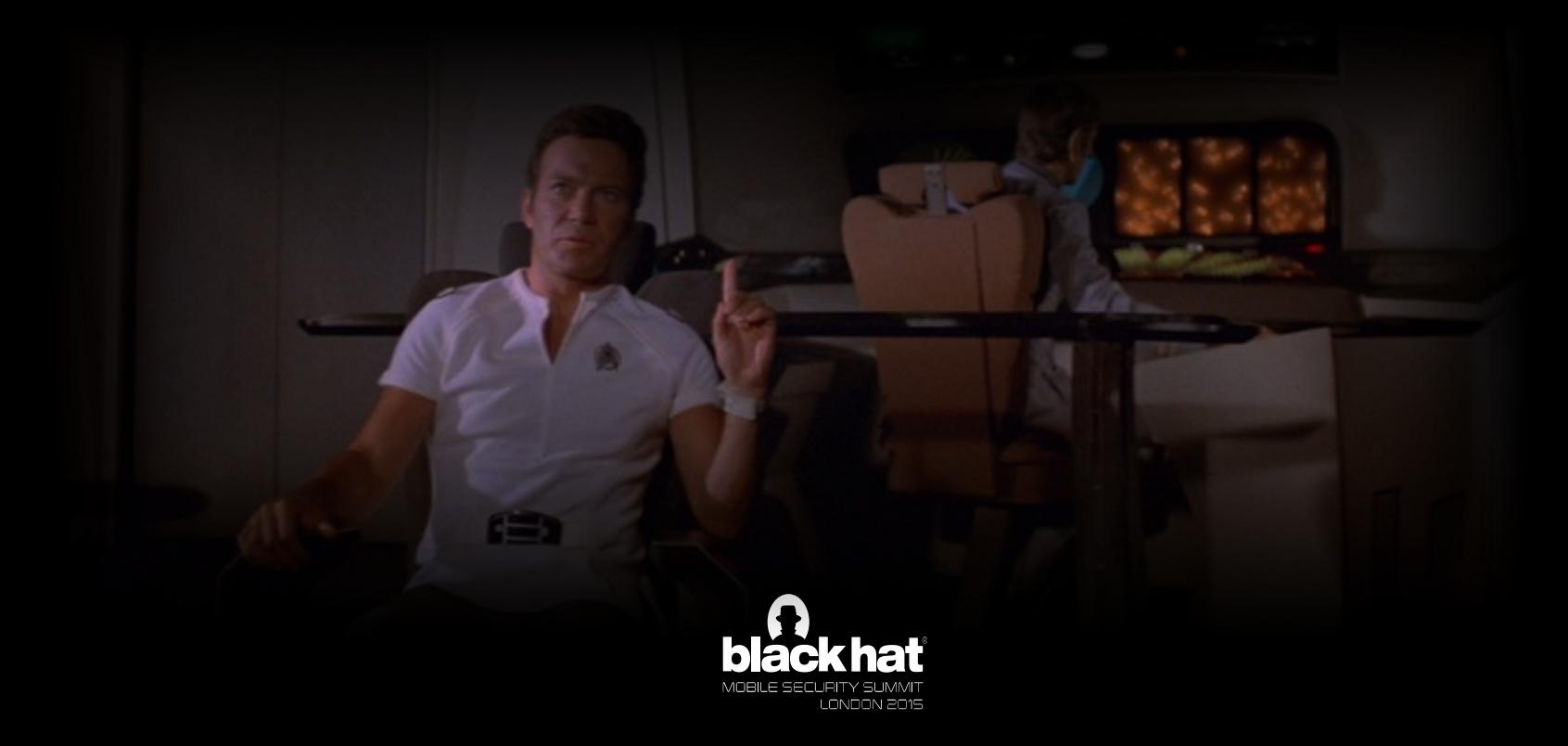

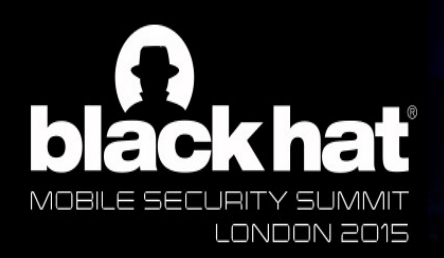

 $\mathcal{P}(\mathcal{P}(\mathcal{P})) = \mathcal{P}(\mathcal{P}(\mathcal{P}))$ 

» Fifth level

## Proper certificate validation

• Click to edit Master text styles

JUNE 16 - 18, 2015 EXCEL LONDON | LONDON, UK WWW.BLACKHAT.COM

## **Certificate is signed by the private key of a trusted CA?**

**Is this an intermediate certificate?**

### **Trusted Root CA**

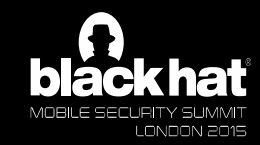

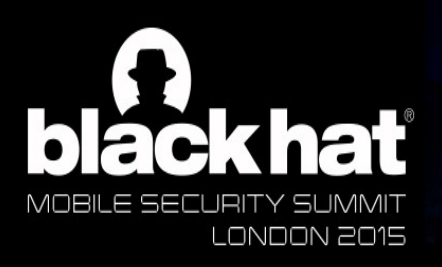

Forget Something?

**JUNE 16 - 18, 2015** EXCEL LONDON | LONDON, UK WWW.BLACKHAT.COM

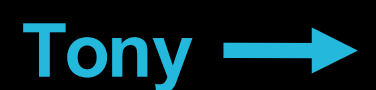

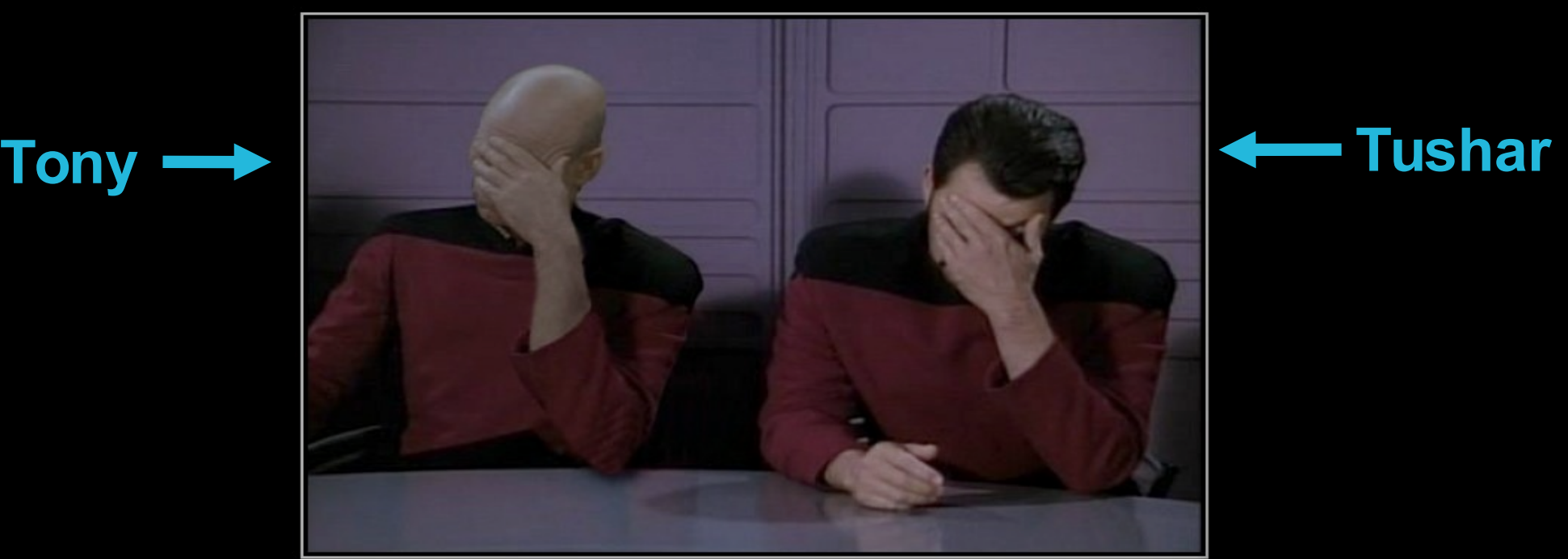

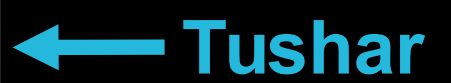

## **JBLE FACEPALM** FOR WHEN ONE FACEPALM DOESN'T CUT IT

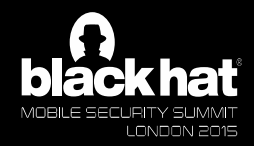

DIV.DESPAIR.

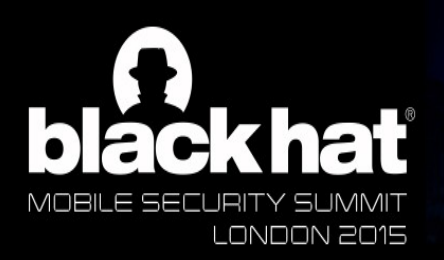

# A Piece of the Action

JUNE 16 - 18, 2015 EXCEL LONDON | LONDON, UK WWW.BLACKHAT.COM

## $\mathbf{r}$  , and the editor text styles text styles the editor of  $\mathbf{r}$

**Vulnerability Note VU#582497**<br>Multiple Android applications fail to properly validate SSL certificates

#### **Credit**

This vulnerability was reported by Will Dormann of the CERTIGE and ditional reporters of the concept of Android apps that fail to validate SSL certificates include Tony Trummer, Tushar Dalvi, and Kuo Chiang. Other individuals that publicly reported this issue include: Sascha Fahl, Marian Harbach, Themas winders, Matthew Smith, Lars Baumg Bernd Freisleben.

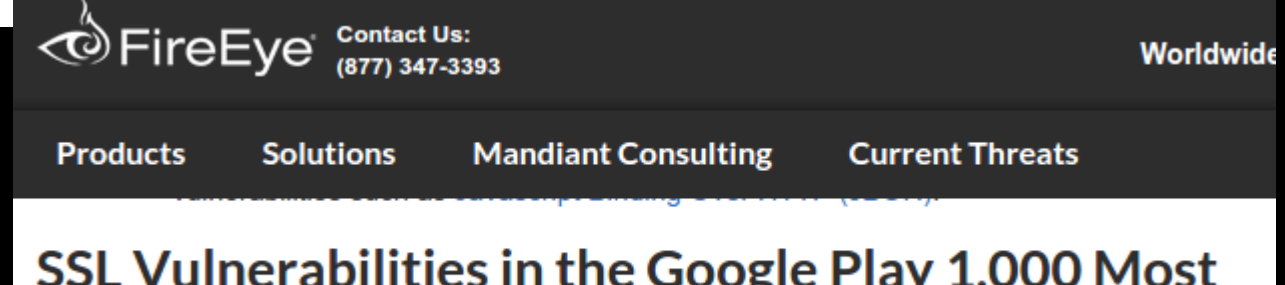

### SSL Vulnerabilities in the Google Play 1,000 Most **Downloaded Applications**

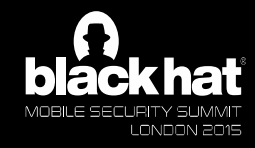

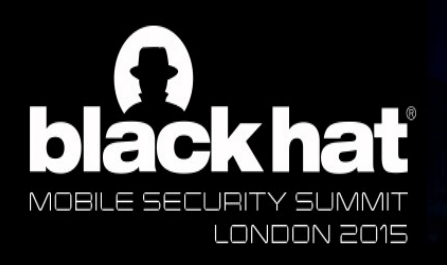

# **A Taste of a** Armageddon

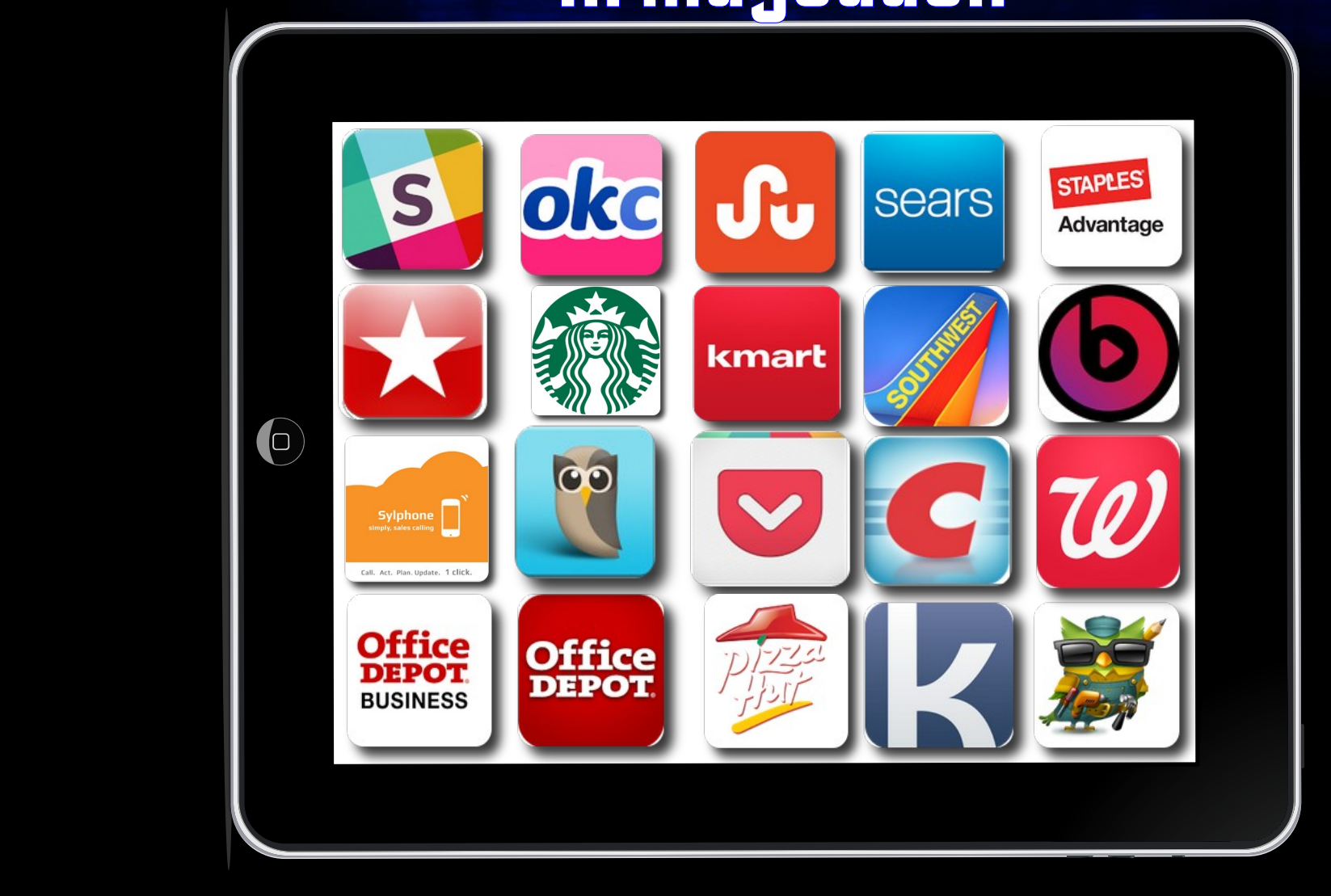

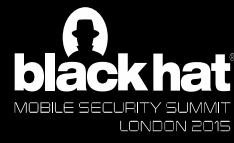

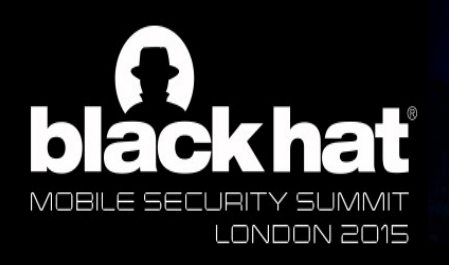

# The Trouble with Tribbles

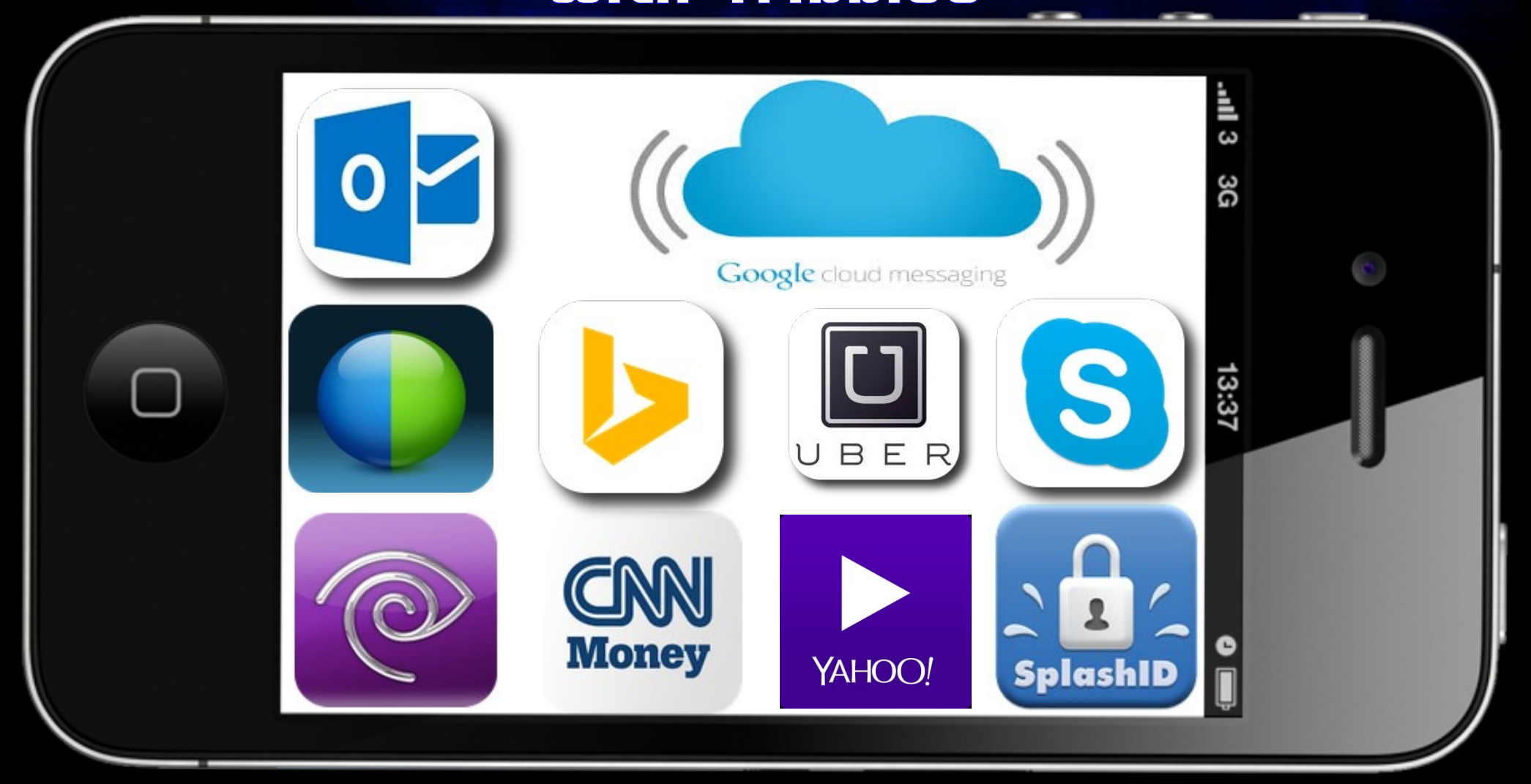

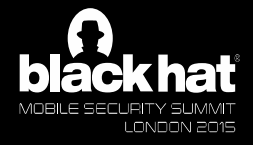

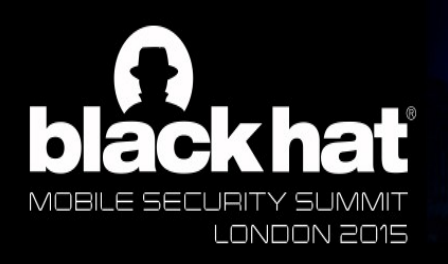

# The Trouble with Tribbles

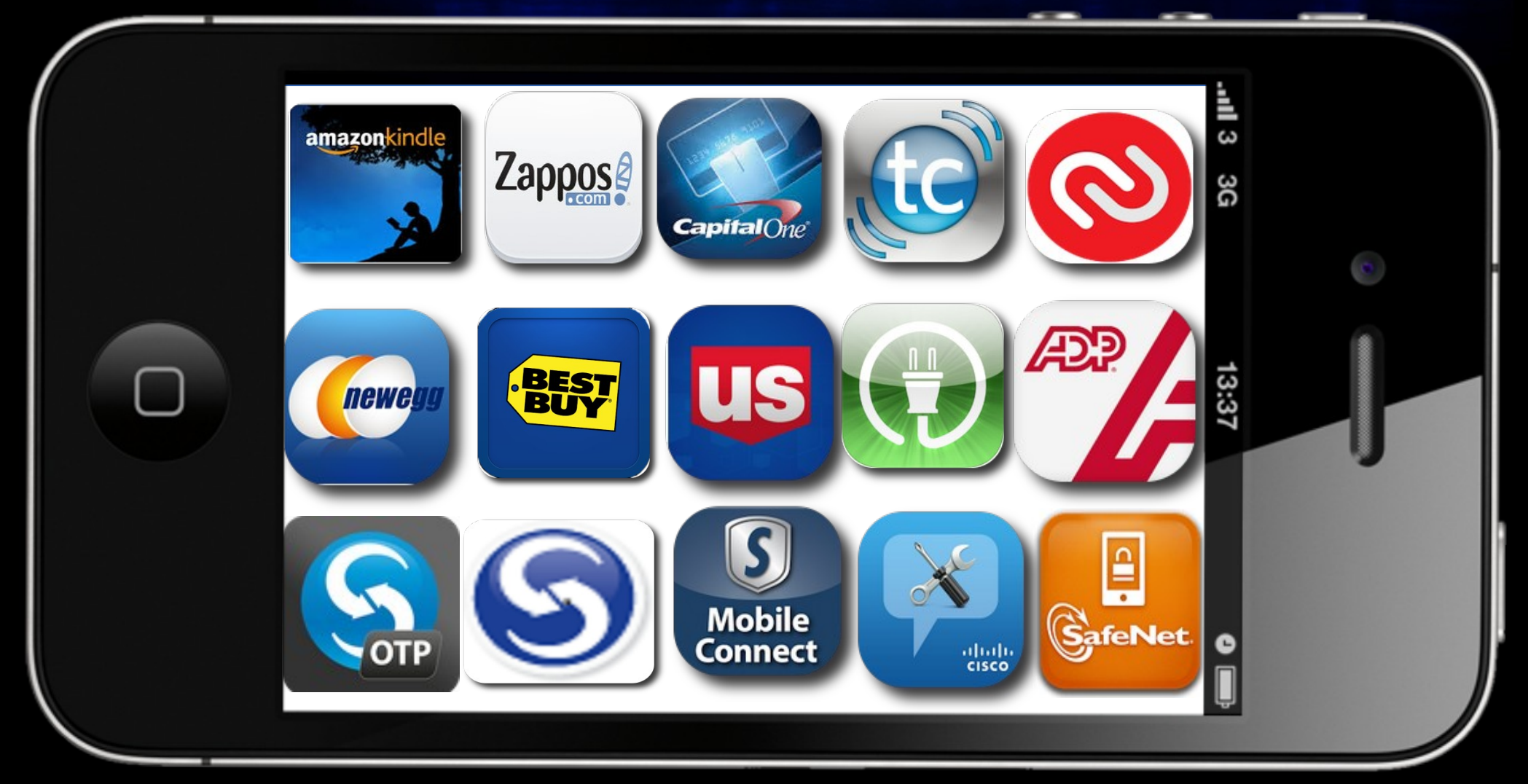

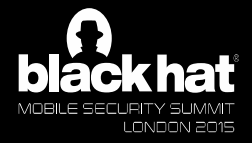

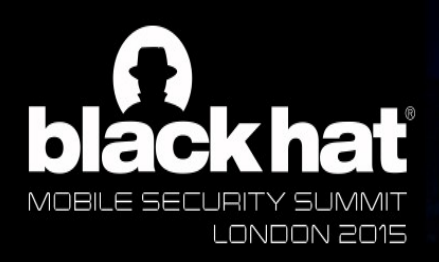

# Testing for CA validation

- A Configure device to use proxy
- A Configure BurpSuite's proxy listener to "Generate a CA-signed per-host  $\mathbf{H}$ certificate"
- **A DO NOT install the proxy's CA** certificate on the test device
- $\triangle$  Verify you see a certificate warning in the native mobile browser
- $\triangle$  Step through each section of the app
- $A$  If you see HTTPS traffic, in Burpsuite, the app failed

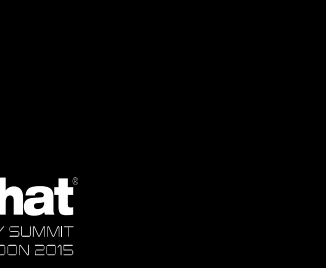

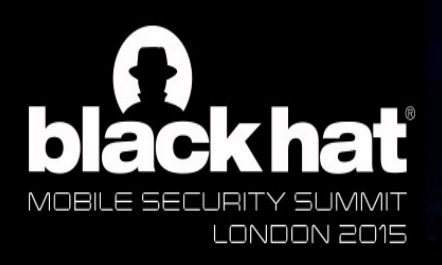

Second aspect of validation

JUNE 16 - 18, 2015 EXCEL LONDON | LONDON, UK WWW.BLACKHAT.COM

### Does the Subject Commo  $H$  $\overline{\mathbf{r}}$ of the site you're visiting? Does the Subject Common or Alternative name match the hostname

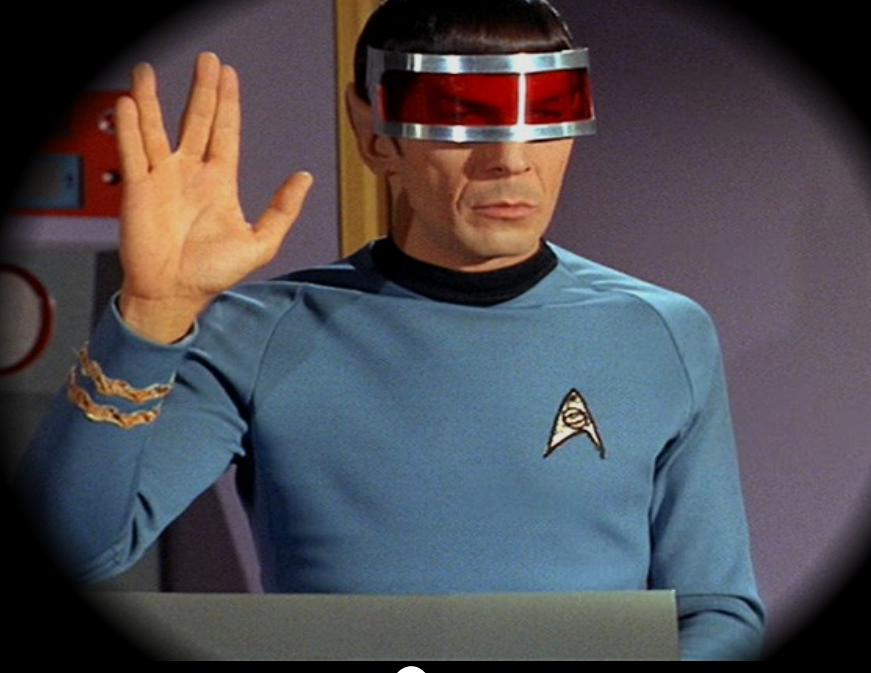

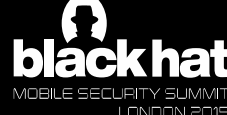

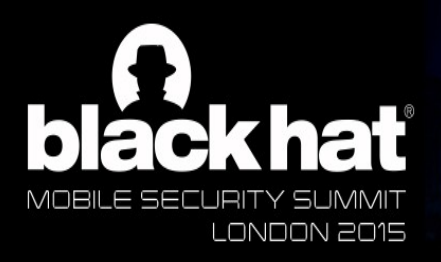

— Second level

 $\mathcal{P}(\mathcal{P}) = \mathcal{P}(\mathcal{P})$ 

## Proper certificate validation

JUNE 16 - 18, 2015 EXCEL LONDON | LONDON, UK WWW.BLACKHAT.COM

#### $\mathbf{r} = \mathbf{r}$ ت ان انانااااالتاق<br>م **Does the Common or Subject Alternative Name Match the hostname?**

### **Traces back to Trusted Root CA**

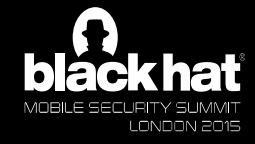

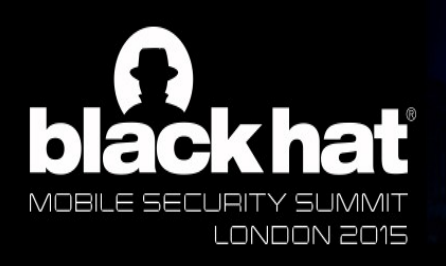

## **By any** other name

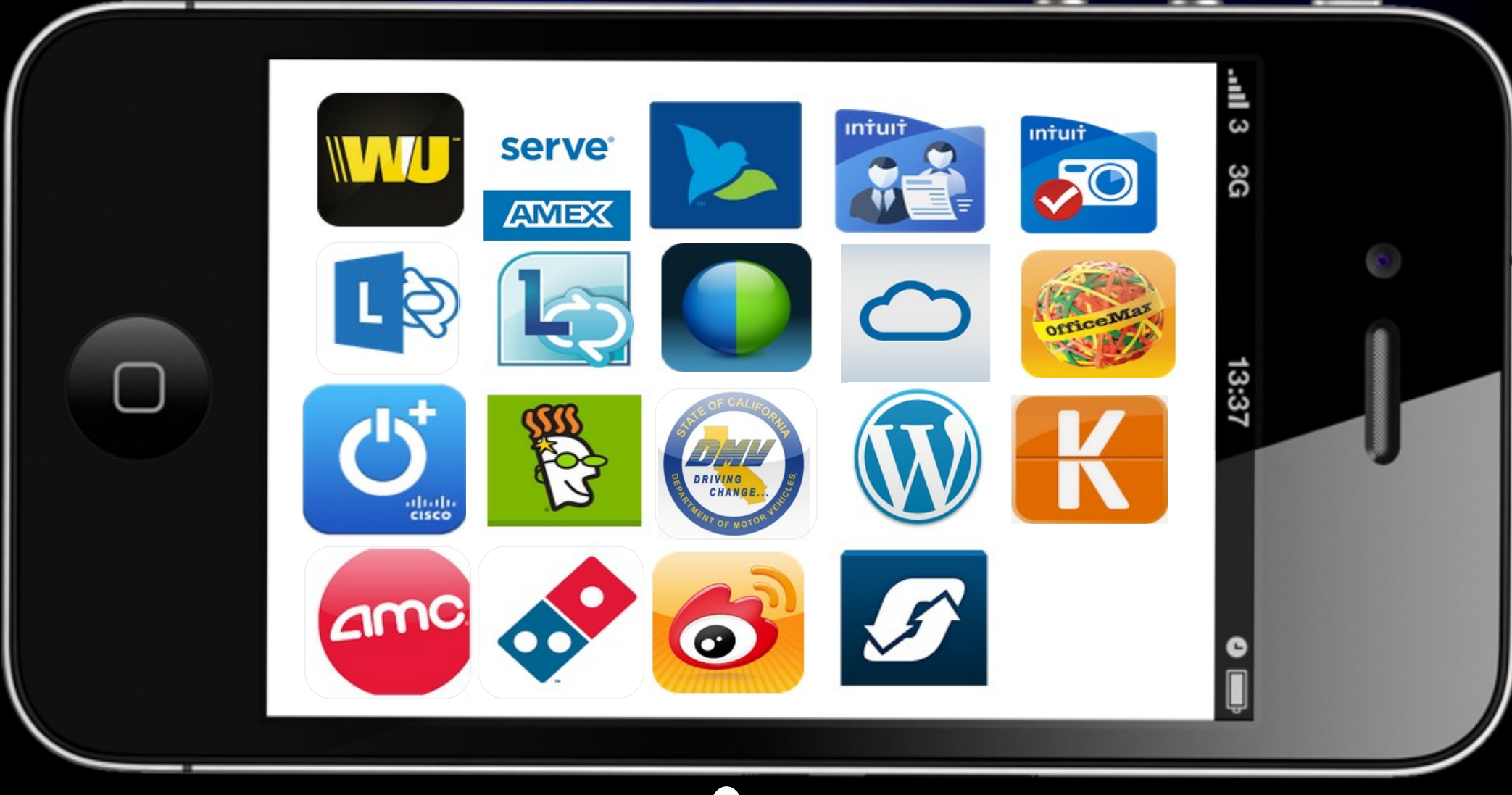

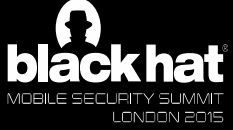

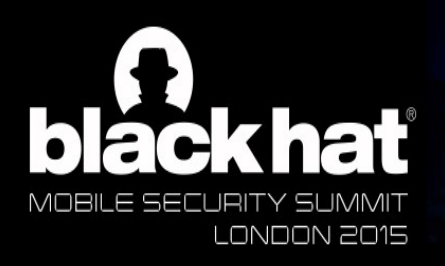

## **By any** other name

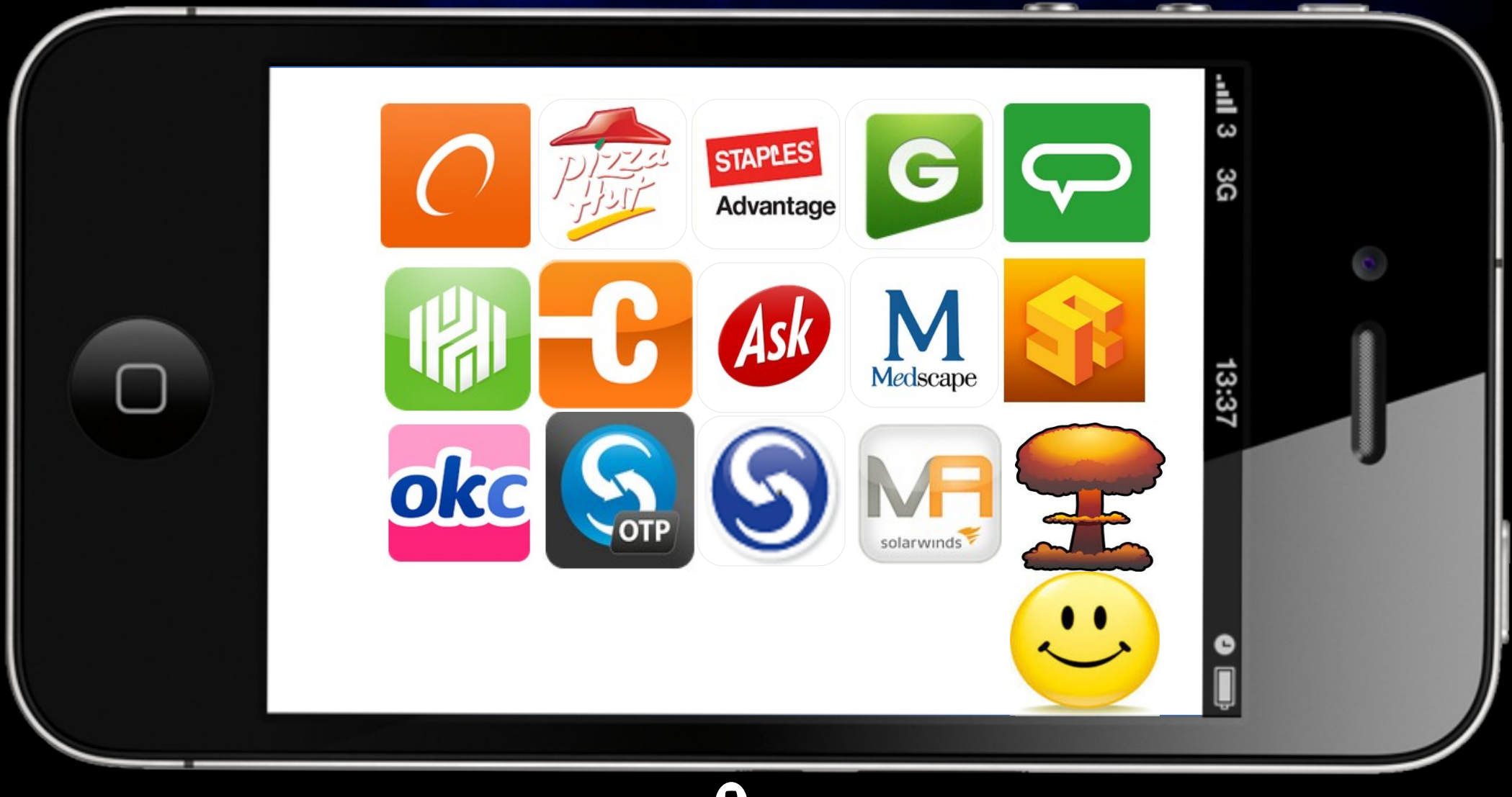

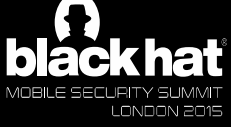

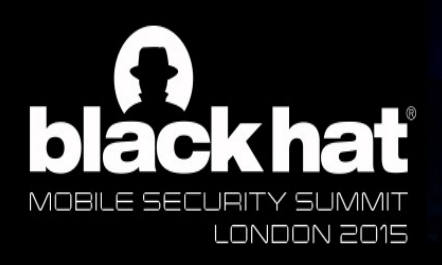

JUNE 16 - 18, 2015<br>EXCELLONDON | LONDON, UK<br>WWW.BLACKHAT.COM

лFл

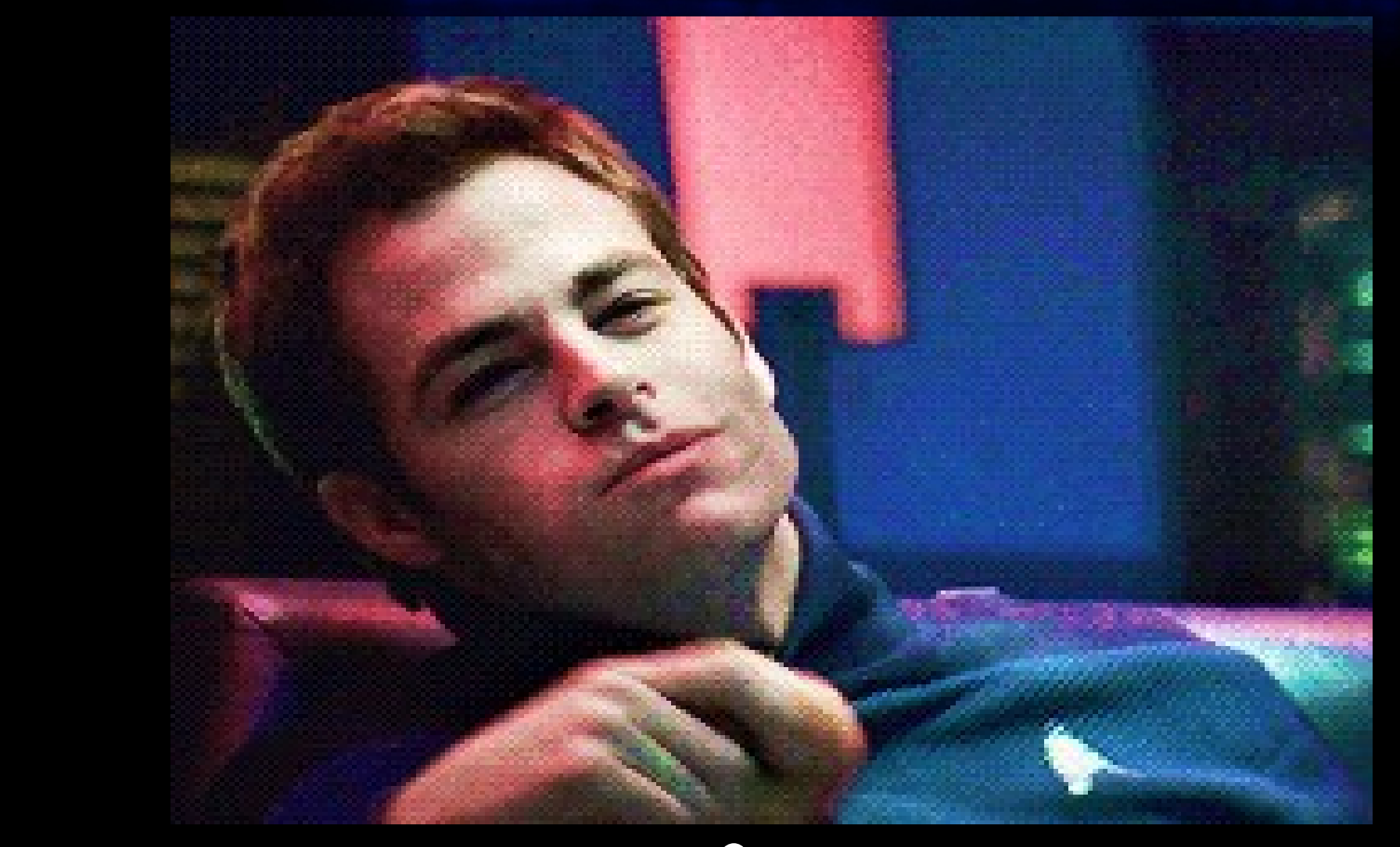

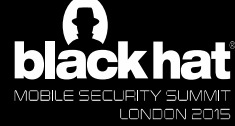

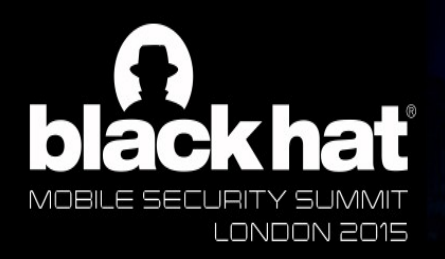

# The Apple

#### **JUNE 16 - 18, 2015** EXCEL LONDON | LONDON, UK WWW.BLACKHAT.COM

#### static OSStatus<br>SSLVerify Signed ServerKey Exchange (SSLContext \*ctx, bc OSStatus err;<br>
SSLBuffer hashOut, hashCtx, clientRandom, serverRan<br>
uint8\_t hashes(SSL\_SHA1\_DIGEST\_LEN + SSL\_MD5\_DIGE<br>
SSLBuffer sigmedHashes; • Third level if ((err = ReadyHash(&SSLHashSHA1, &hashCtx)) != 0)<br>
goto  $\sqrt{4}$ fail;<br>
if ((err = SSLHashSHA1.update(&hashCtx, &clientRandom))  $qoto + fail:$  $if$  ((err = SSLHashSHA1.update( $\epsilon$ hashCtx,  $\epsilon$ serverRandom))  $qoto \sqrt{fail}$ if ((err = SSLHashSHA1.update(&hashCtx, &signedParams))  $qoto + fail;$  $qots \leftrightarrow fail:$ if  $((exr = SSLHaashSHAI.final(shashCtx, shashOut)) := 0)$ goto *fail*:  $ext = ss1RawVerify(ctx)$ ctx->peerPubKey,  $/$ \* plaintext \*/ dataToSign. /\* plaintext len dataToSignLen, signature. signatureLen); if(err) { sslErrorLog("SSLDecodeSignedServerKeyExchange: sslRaw "returned \$d\n", (int)err);  $qoto$   $\star$ fail;

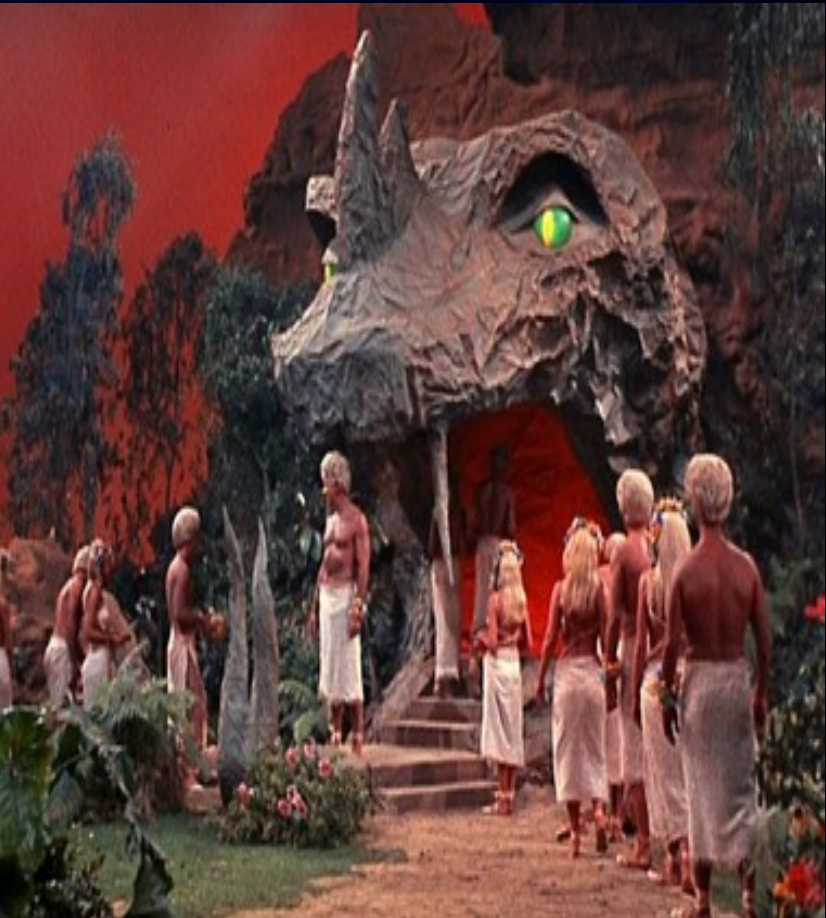

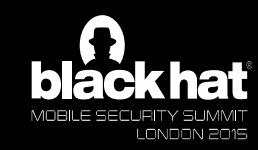

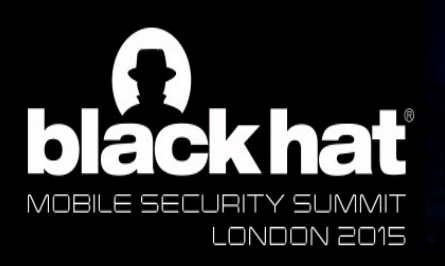

## And the Children **Shall Lead**

#### JUNE 16 - 18, 2015 EXCEL LONDON | LONDON, UK WWW.BLACKHAT.COM

• Fix potential non-terminating loop in connect <br>• Fix potential non-terminating loop in connect <br>• Fix potential non-terminating loop in connect <br>• **AFNetworking 2.2.2** 

- 
- Fix SSL certificate validation to assert that no  $\frac{1}{2}$  matter released this on Apr 15, 2014 · 319 commits to master since this release<br>(Maximillian Dornseif) Add unit test for checking content type (Diego Torres)
- Fix SSL certificate <mark>validation</mark> to provide a hum:<br>• Add removesKeysWithNullValues property to AFJSONResponsSerializer to automatically<br>• Add removesKeysWithNullValues property to AFJSONResponsSerializer to automatically (Maximillian Dornseif)
- 
- certificate validation (Josh Chung)

- 
- 
- 
- Fix to add explicit cast to NSUT nteger in form when the sensult values in dictionaries serialized from JSON (Matth Thompson)<br>• Fix to call call SecTrust Evaluate before calli Thompson) Thompson (Thompson) Thompson)
	- Change to deprecate setAuthorizationHeaderFieldWithToken:, in favor of users specifying an Authorization header field value themselves (Mattt Thompson)
	- Change to use long long type to prevent a difference in stream size caps on 32-bit and 64bit architectures (Yung-Luen Lan, Cédric Luthi)
	- Fix calculation of Content-Length in taskDidSendBodyData (Christos Vasilakis)
	- Fix for comparison of image view request operations (Mattt Thompson)
	- Fix for SSL certificate validation to check status codes at runtime (Dave Anderso

## **AFNetworking 2.5.2**

mattt released this a day ago · 4 commits to master since this release

- Add guards for unsupported features in iOS 8 App Extensions
- Add missing delegate callbacks to UIWebView category
- . Add test and implementation of strict default certificate validation
- **AFNetworking 1.3.4** Change to use case sensitive compare when sorting keys in query string **AFNetworking 1.3.4** 
	- Change to use xcpretty instead of xctool for automated testing (Kyle Full **McDonald**)
		- a to use @selector values as keys for associated objects (Mattt
		- B setImageWithURL:placeholder: , et al. to only set placeholder

dro Martinez)

o property synthesis warnings (Oliver Letterer)

nain name validation for SSL certificates (Oliver Letterer)

### Future certs being treated as valid in 2.5.1 #2573

#### THURSDAY, MARCH 26, 2015

#### **ABOUT MINDED SECURITY**

### SSL MITM attack in AFNetworking 2.5.1 - Do NOT use it in production!

During a recent mobile application security analysis for one of our clients, we identified a quite unobvious behaviour in apps that use the AFNetworking library.

It turned out that because of a logic flaw in the latest version of the library, SSL MITM attacks are feasible in apps using AFNetworking 2.5.1.

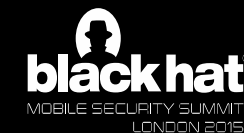

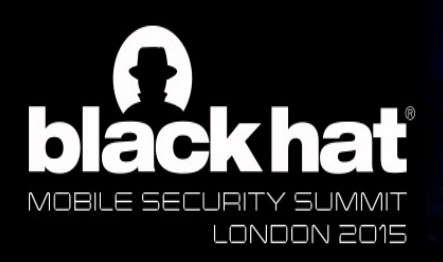

# **Amok Time**

JUNE 16 - 18, 2015 EXCEL LONDON | LONDON, UK WWW.BLACKHAT.COM

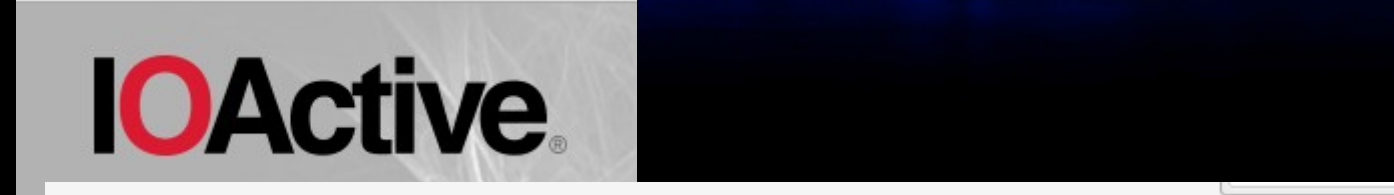

#### **Black Box Analysis Results**

The following tools were used for the black box analysis:

- otool (object file displaying tool) $[1]$
- Burp pro (proxy tool)[2]
- ssh (Secure Shell)

40% of the audited apps did not validate the authenticity certificates presented. This makes them susceptible to Mai Middle (MiTM) attacks.<sup>[3]</sup>

SourceDNA Blog

## AFNetworking Strikes Back: 25,000+ Apps

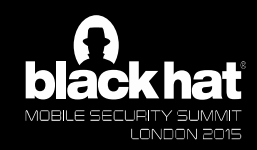

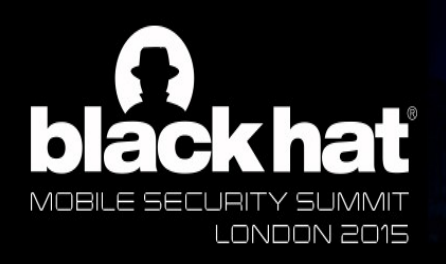

## **By any** other name

**JUNE 16 - 18, 2015** EXCEL LONDON | LONDON, UK WWW.BLACKHAT.COM

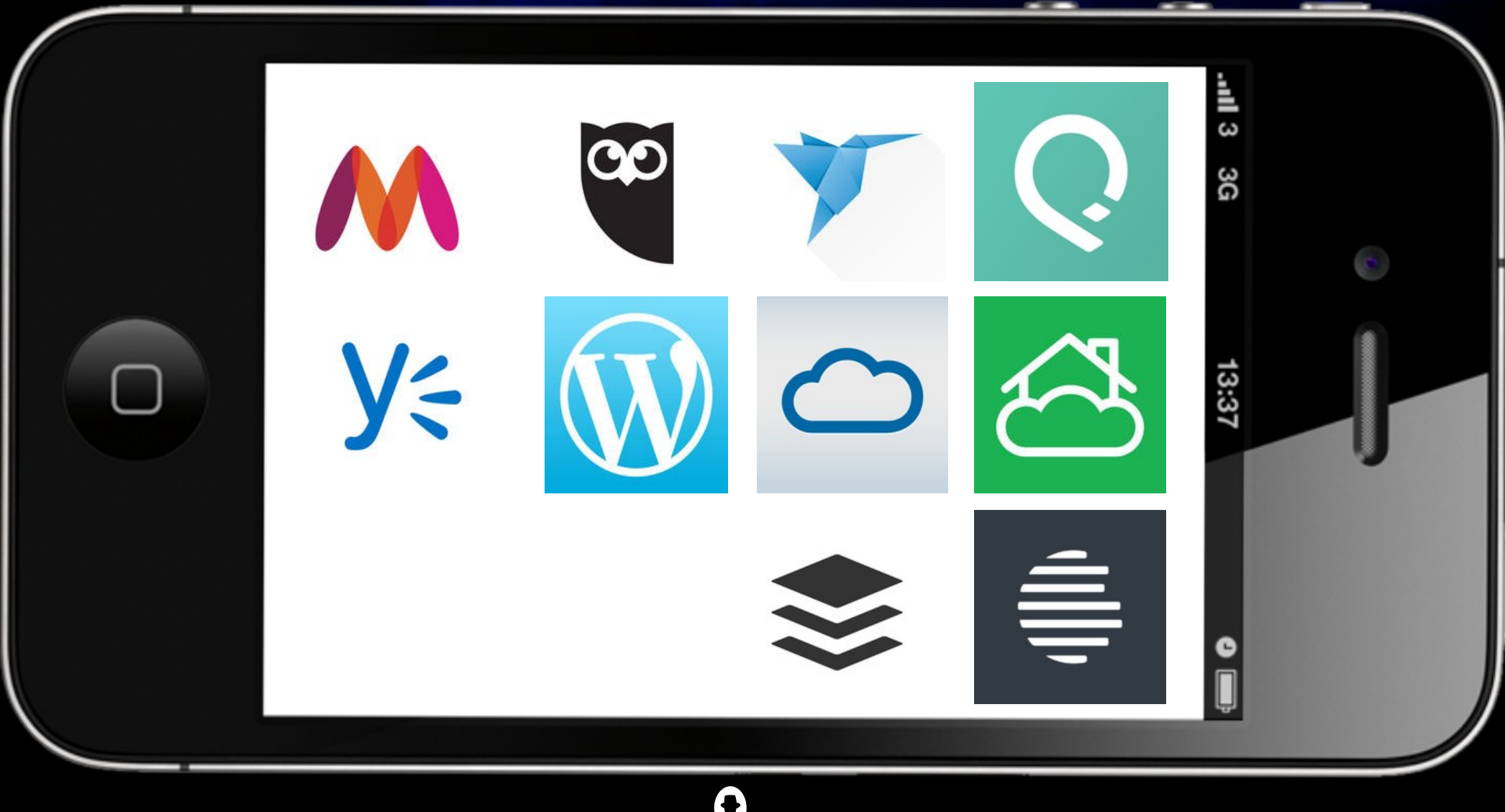

MOBILE SECURITY SUMMIT<br>LONDON 2015

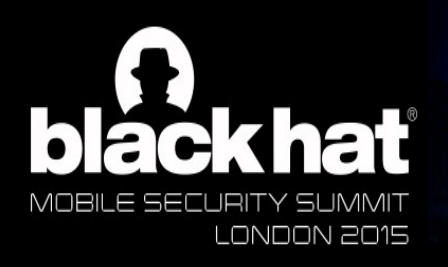

## **By any** other name

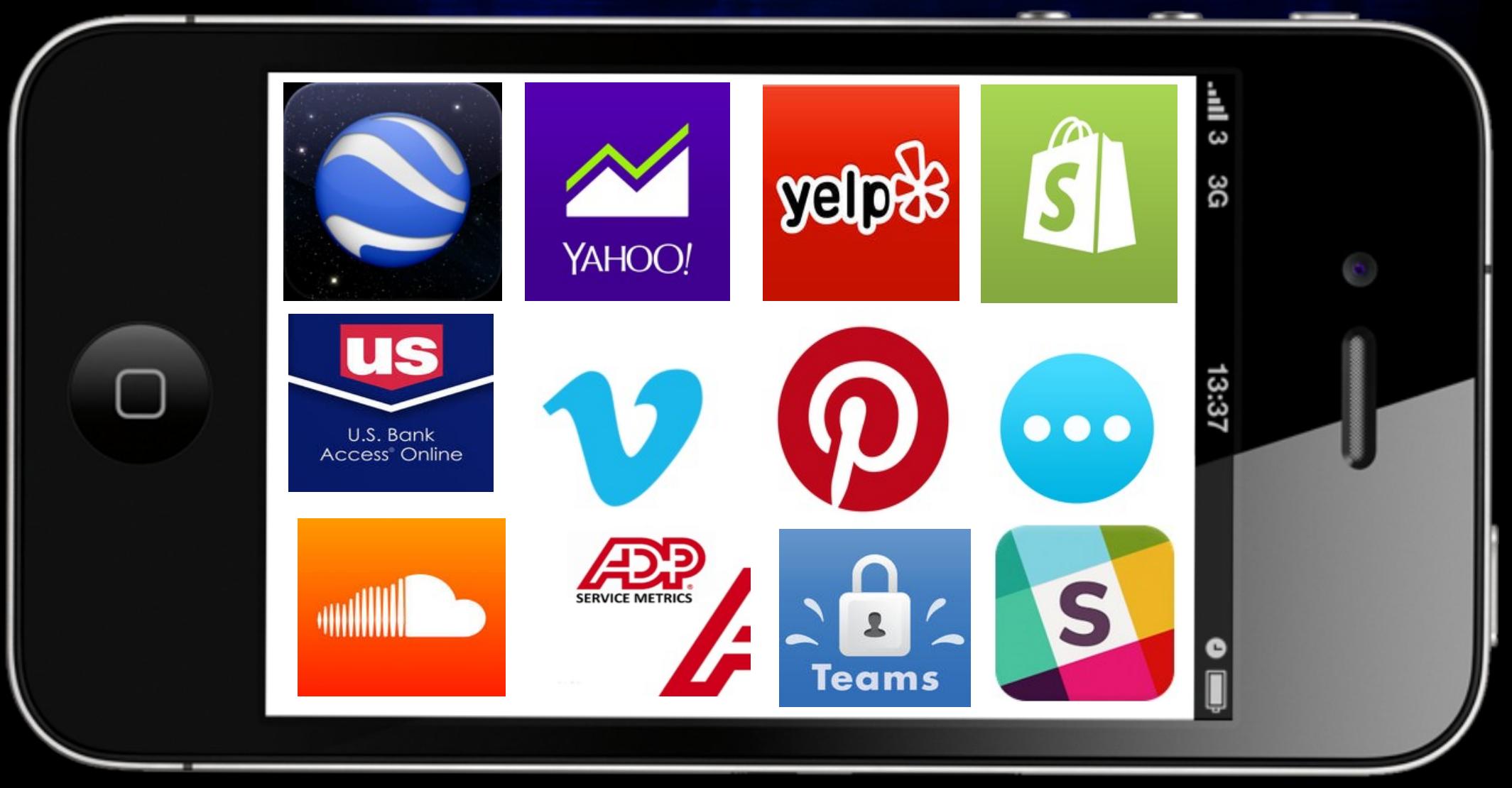

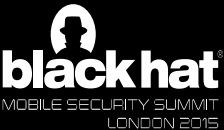

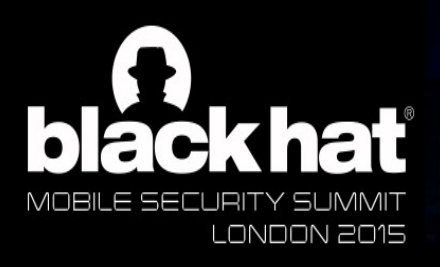

# Testing for proper hostname validation

- Click to edit Master text styles ian i oriswigger OAT **A Install Portswigger CA cert on device**
- ure your devic  $\triangle$  Configure your device to use a proxy
- **A Configure proxy listener to "Generate a CA**signed certificate with a specific hostname"
- $\triangle$  Set the hostname to foobar.com
- $\triangle$  Verify you see a certificate warning in the native mobile browser
- $\triangle$  Step through each section of the mobile app
- $\triangle$  If you see HTTPS traffic, the app failed

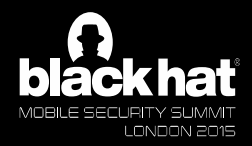

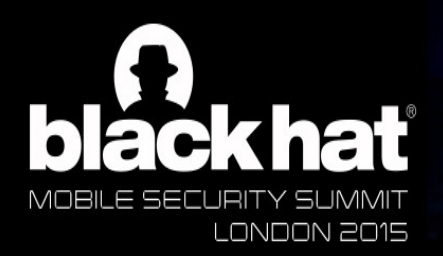

 $\mathcal{P}(\mathcal{P}(\mathcal{P})) = \mathcal{P}(\mathcal{P}(\mathcal{P}))$ 

» Fifth level

## Proper certificate validation

• Click to edit Master text styles

JUNE 16 - 18, 2015 EXCEL LONDON | LONDON, UK WWW.BLACKHAT.COM

Does the Common or Subject Alternative Name Match the DNS hostname?

**Not expired? Not revoked?**

**Traces back to Trusted Root CA**

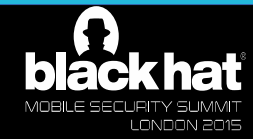

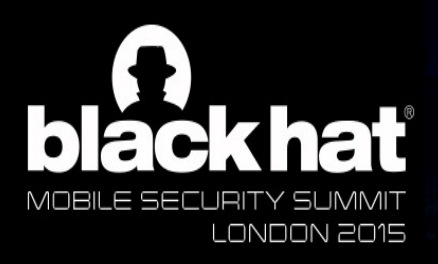

# Damn it, Jim!

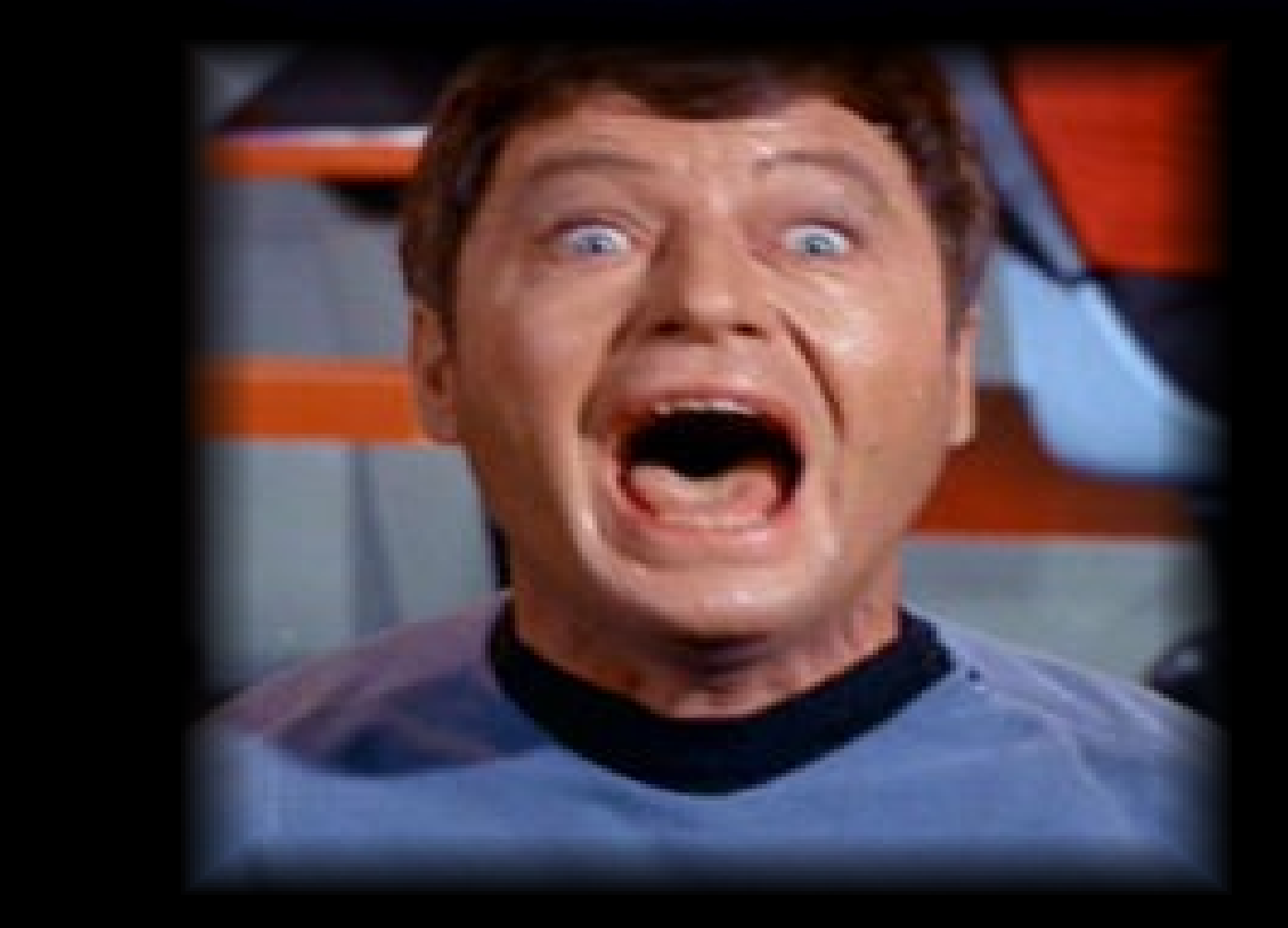

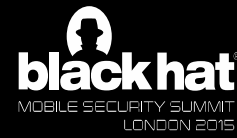

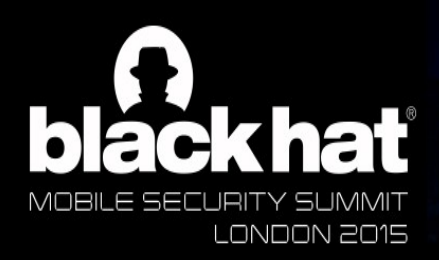

**\* The Naked Time** 

JUNE 16 - 18, 2015 EXCEL LONDON | LONDON, UK WWW.BLACKHAT.COM

### Credit card numbers, sswurus, anu/u<br>Di <u>– Third level and the set of the set of the set of the set of the set of the set of the set of the set of the s</u>  $A$  Credit card numbers, passwords, and/or session **cookies**

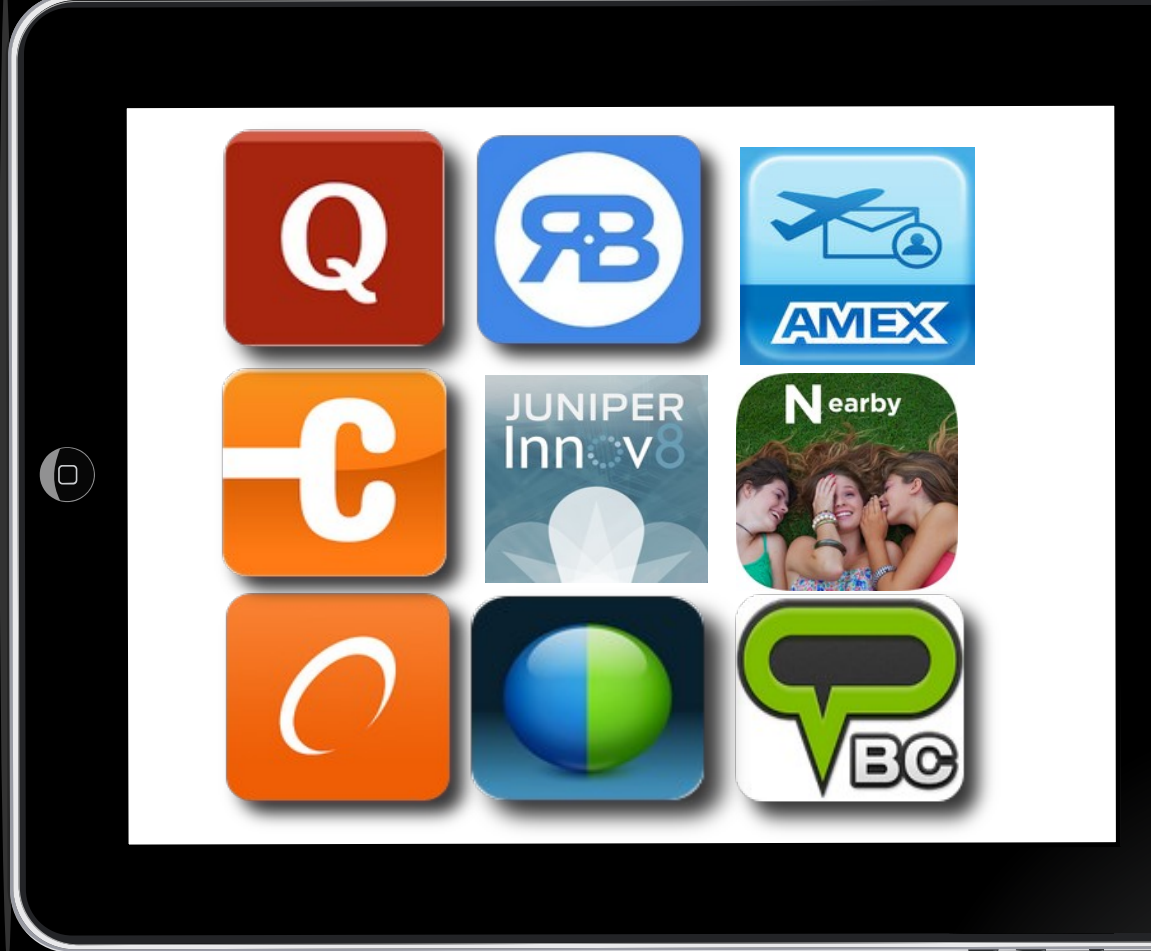

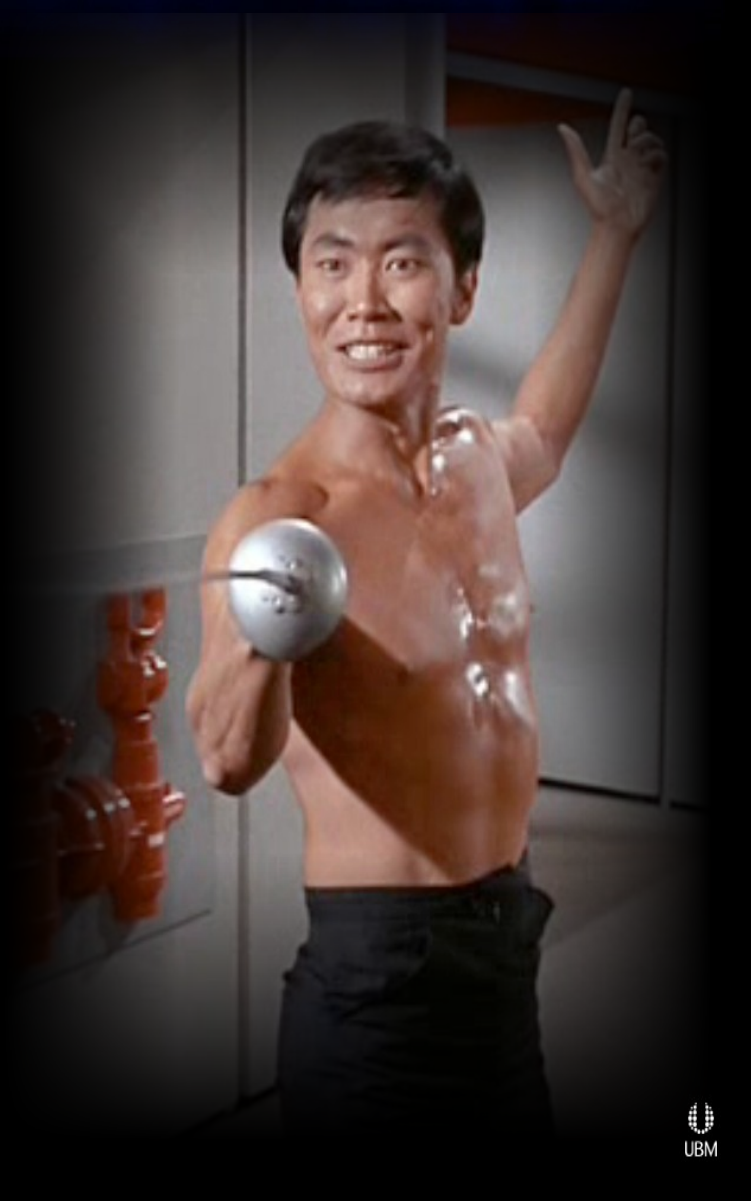

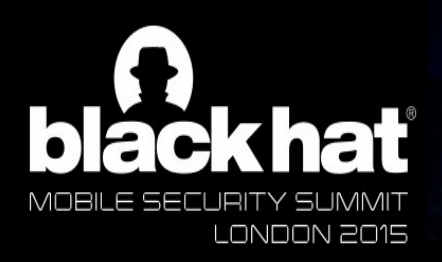

Dagger of the mind

JUNE 16 - 18, 2015 **EXCEL LONDON | LONDON, UK** WWW.BLACKHAT.COM

 $\textcolor{red}{\text{``} \text{} \text{} }$  Unencrypted credit card information **A** Tier 1 PCI merchant  $\sim$  Fourth level **A Unencrypted credit** 

 $A$  10 million+ installations

http://www.redbox.com /api/Account/SaveCard/ POST

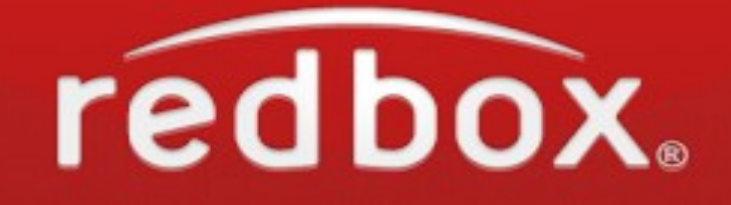

????! "cvvVerified": false, "save": false, "alias": "Unsecure", "name": "Steal "e", "month": "01", "year": "17", "pref":true)

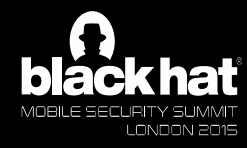

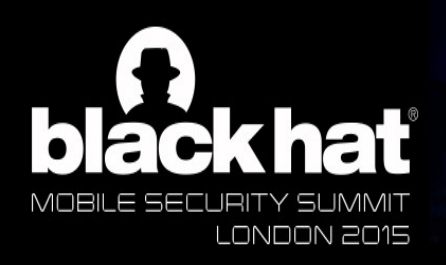

Court Martial

JUNE 16 - 18, 2015 EXCEL LONDON | LONDON, UK WWW.BLACKHAT.COM

1

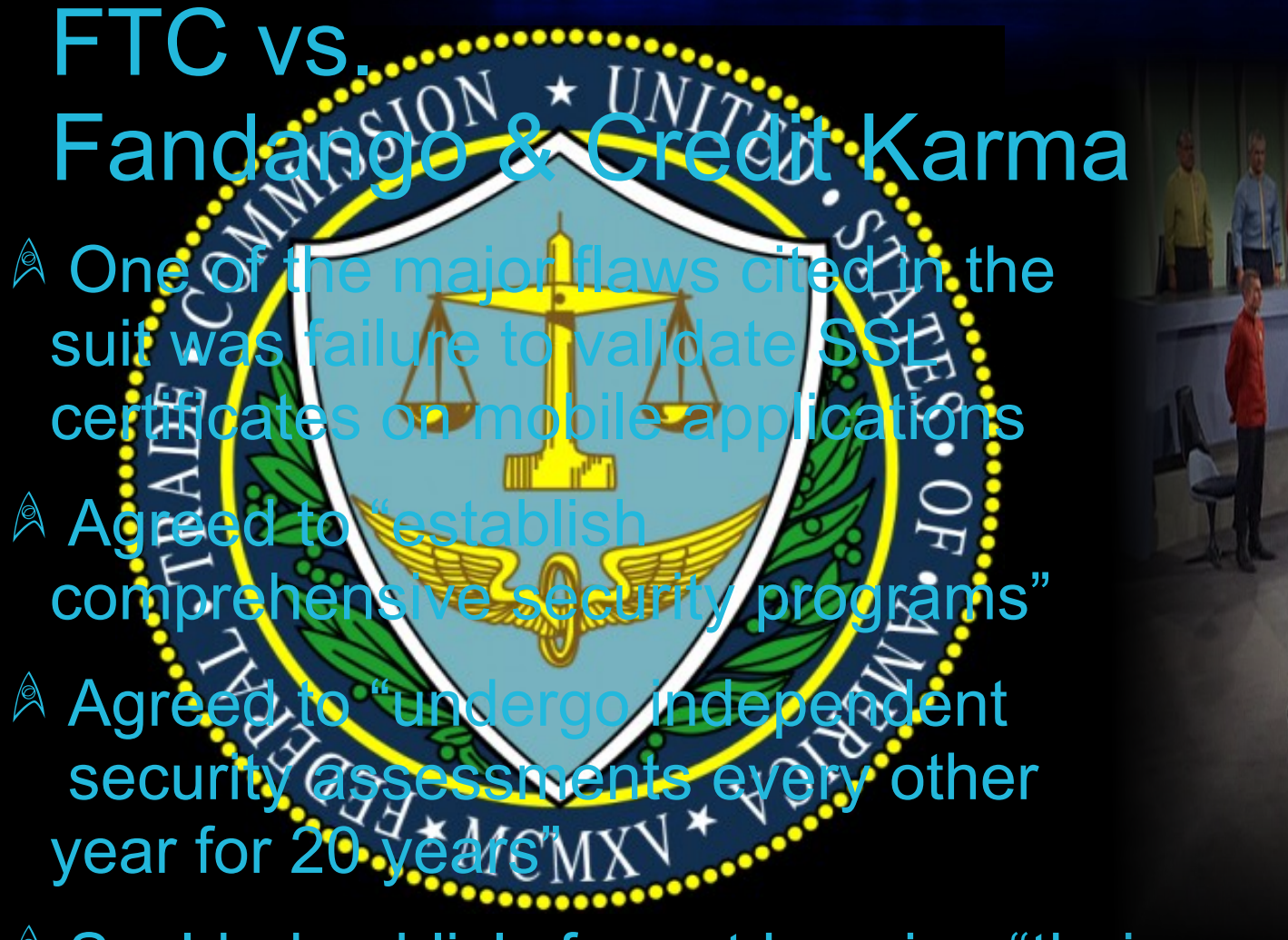

A Scolded publicly for not keeping "their privacy promises to consumate

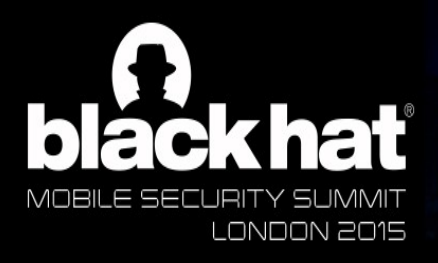

JUNE 16 - 18, 2015 EXCEL LONDON | LONDON, UK WWW.BLACKHAT.COM

# **Butwait!**

There's more!

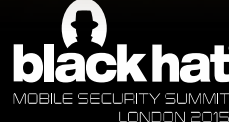

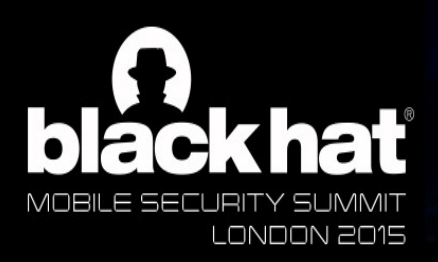

**SSL seasion craching** 

- $\not\cong$  During the initial handshake the certificate is validated  ${}^{\mathbb{A}}$  During the initial
	- $\mathbf{F}$  and the set of  $\mathbf{F}$  ${}^{\mathbb{A}}$  Subsequent client requests re-use the previous handshake and do not re-validate the certificate
	- **A TOFU (Trust On First Use)**

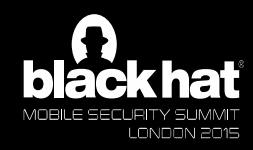

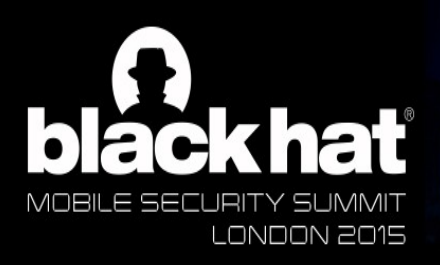

The Enemy Within

JUNE 16 - 18, 2015 EXCEL LONDON | LONDON, UK WWW.BLACKHAT.COM

## $\overline{\mathsf{B}}$  bed a bad phone? How would a bad guy get my

## Why is it more likely on mobile?

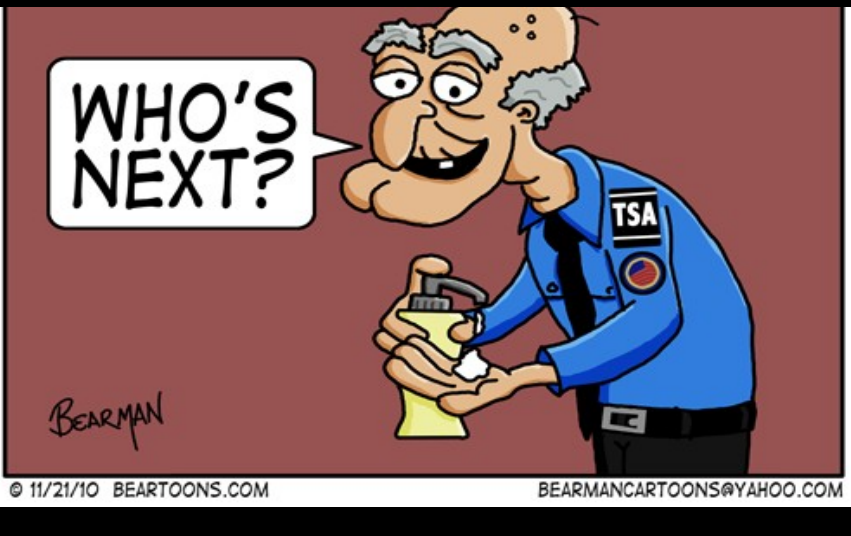

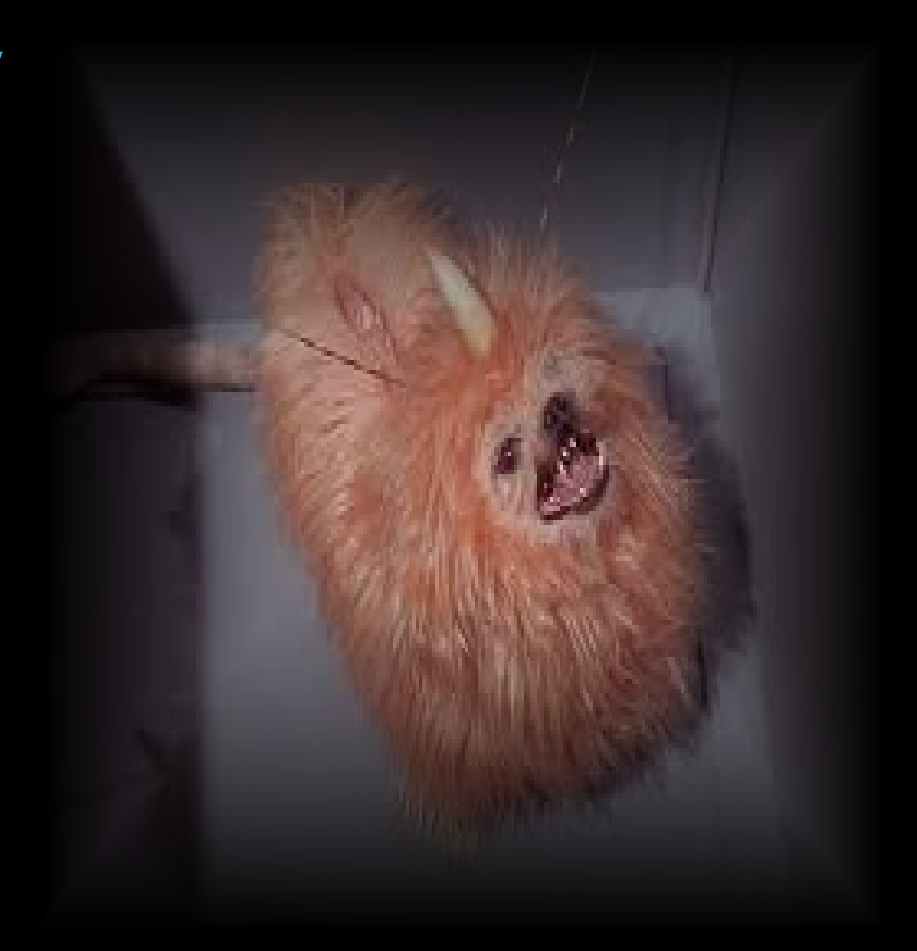

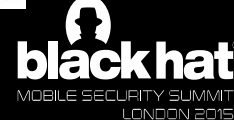

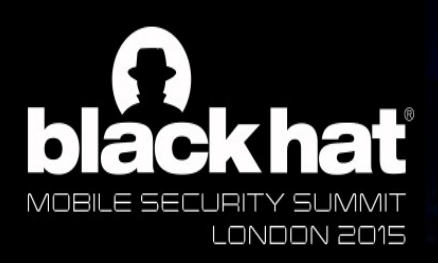

Patterns of Force

JUNE 16 - 18, 2015 EXCEL LONDON | LONDON, UK WWW.BLACKHAT.COM

If I have physical access — Second Progress.<br>Auldn't Liuet • Third level  $A$  Install malicious app » Fifth level If I have physical access, couldn't I just... **Access your data** 

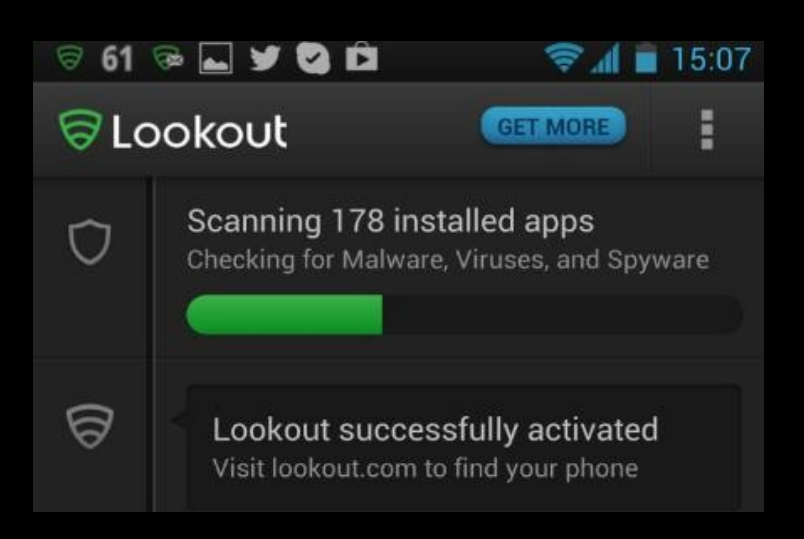

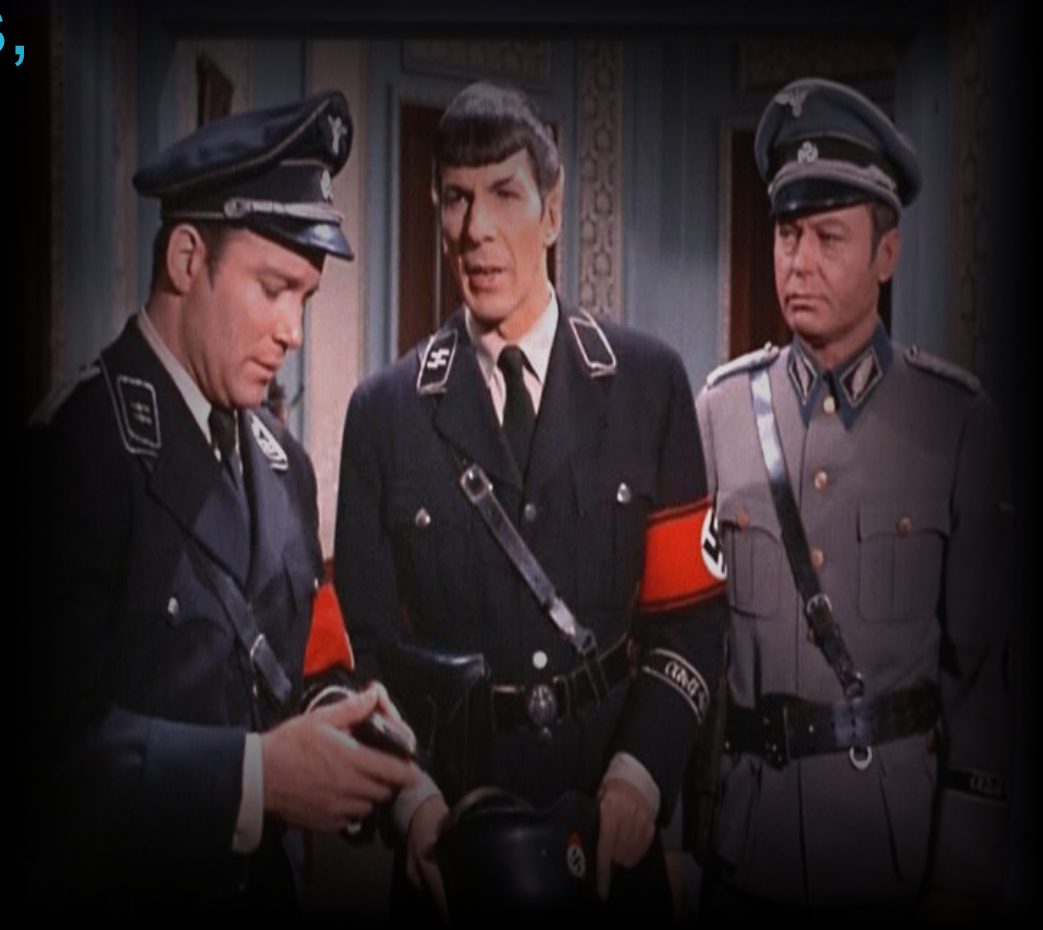

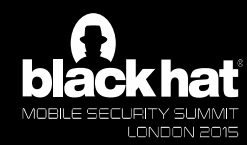

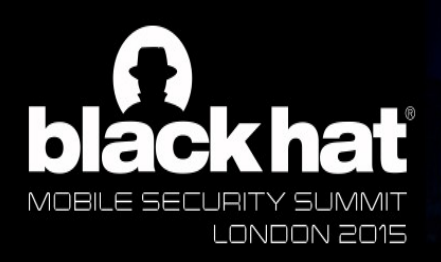

Turnabout Intruder

**JUNE 16 - 18, 2015** EXCEL LONDON | LONDON, UK WWW.BLACKHAT.COM

⁄ I 71 3.UU

Since SSL session caching only checks the certificate once, you only need it on the device for as long it takes you to make the  $\mathbf{f}$   $\mathbf{f}$ first connection, after which you can delete it

10:08 WED, JANUARY 21

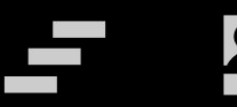

Network may be monitored By an unknown third party

**Trusted credentials** 

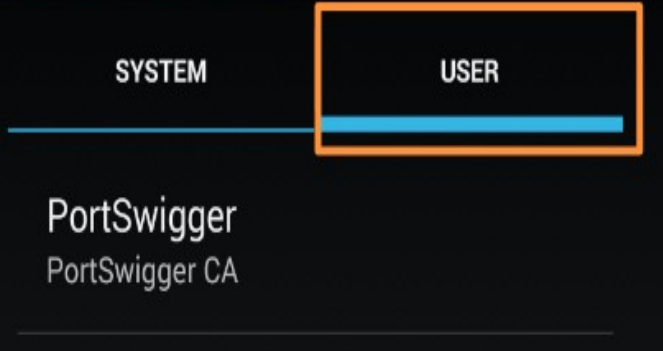

### A Network monitoring

A third party is capable of monitoring your network activity. including emails, apps, and secure websites.

A trusted credential installed on your device is making this possible.

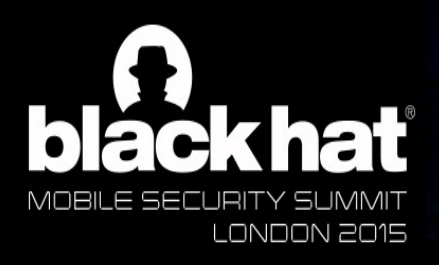

The City on the Edge of Forever

JUNE 16 - 18, 2015 EXCEL LONDON | LONDON, UK WWW.BLACKHAT.COM

 $A$  Server decides how long to  $\cot$  the  $\alpha$ **SC GIS SUS** accept the cached session

 $\land$  In other words, the bad guy gets to decide how long to accept the cached session...

{ We refer to this *feature* as "EverPWN"

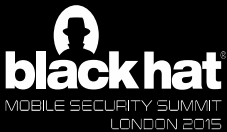

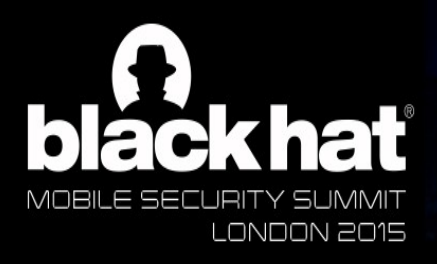

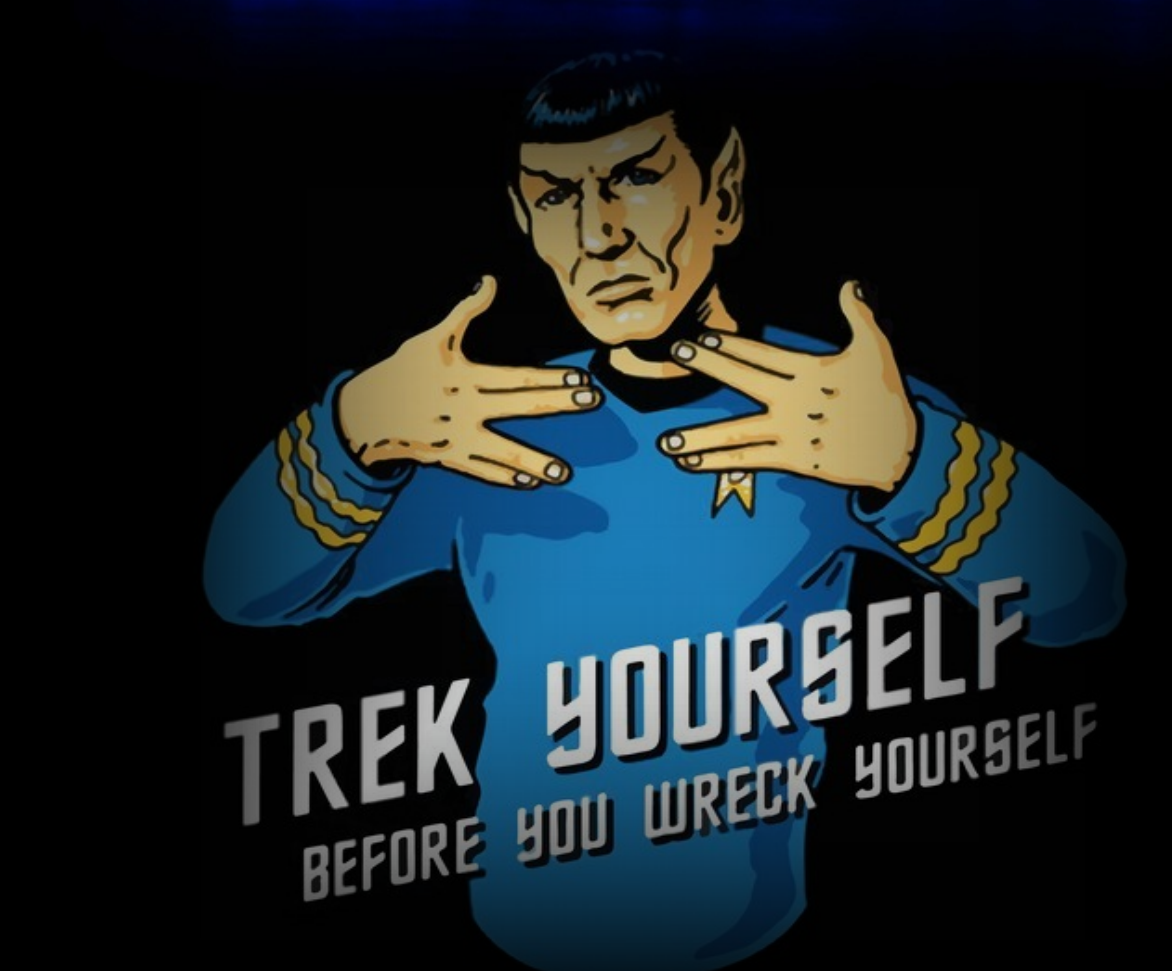

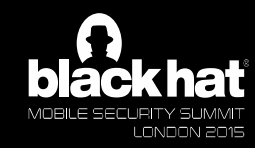

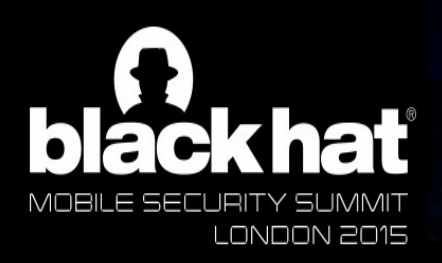

**Bhields Up!** 

**JUNE 16 - 18, 2015** EXCEL LONDON | LONDON, UK WWW.BLACKHAT.COM

**Raview vour code**  $\sim$  second level  $\sim$ • Third level  $A$  Implement policy A Test pre-release A Review your code A Train developers

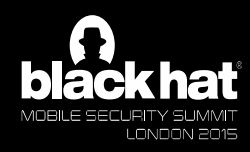

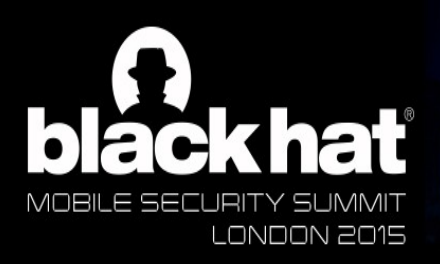

# Shields Up!

JUNE 16 - 18, 2015 EXCEL LONDON | LONDON, UK WWW.BLACKHAT.COM

<u>FaustMassess</u><br>TruetMassess A SSLSocket **A SSLSocketFactory getInsecure A** HostNameVerifier In Android, investigate these: **A** TrustManager

In iOS, investigate these areas:  $\land$  Don't use AFNetworking < v. 2.5.3  $A$  AFNETWORKING ALLOW \_INVALID\_SSL\_CERTIFICATES\_ **A** SetAllowsAnyHTTPSCertificate **A** kCFStreamSSLAllowsAnyRoot

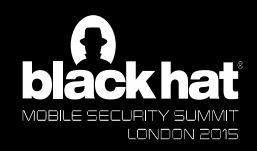

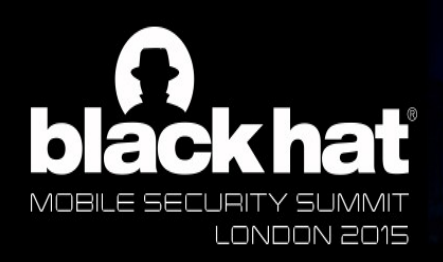

# Shields Up!

JUNE 16 - 18, 2015 EXCEL LONDON | LONDON, UK WWW.BLACKHAT.COM

## **A Certificate Pinning Certificate Styles Styles Strategy**

 $A$  Dev and prod signing certificates are **required**  $\frac{1}{2}$ to be different in both iOS and Android

**A** Build validation models based on which certificate is used to sign the app

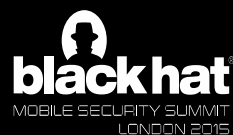

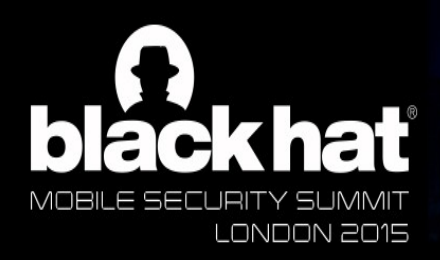

Live Long and Prosper

JUNE 16 - 18, 2015 **EXCEL LONDON | LONDON, UK** WWW.BLACKHAT.COM

Contact and testing instructions: http://www.secbro.com

Tony Trummer: http://www.linkedin.com/in/tonytrummer @SecBro1

Tushar Dalvi: http://www.linkedin.com/in/tdalvi @TusharDalvi

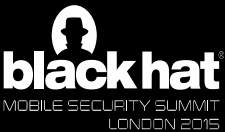

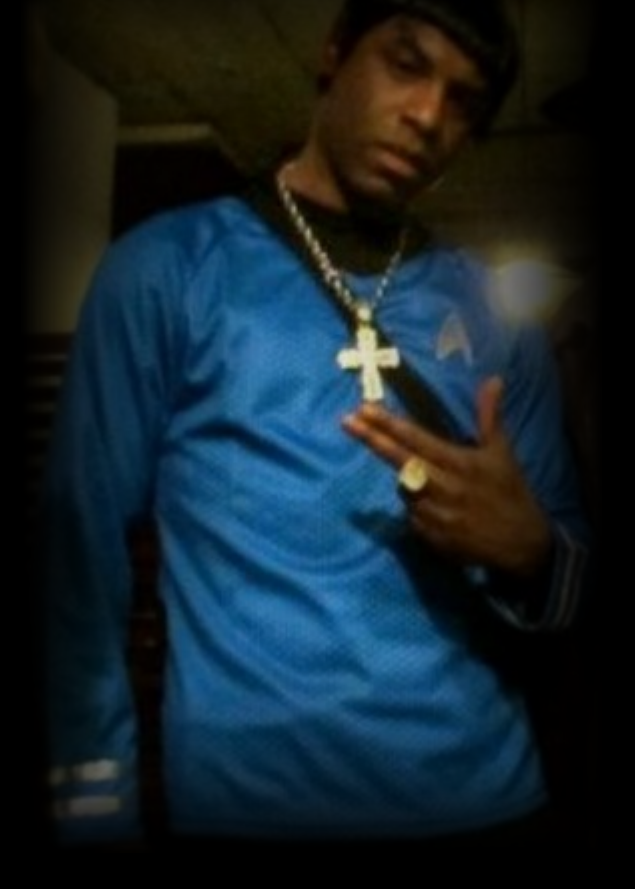